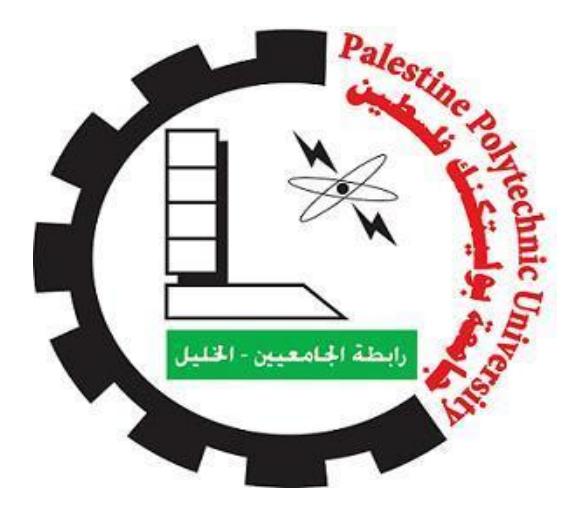

**جامعة بوليتكنك فلسطين** 

**كلية الهندسة**

**دائرة الهندسة المدنية والمعمارية هندسة مباني الخليل-فلسطين**  مشروع التخرج **التصميم االنشائي لسكن طالبات في حرم جامعة بوليتكنك فلسطين فريق العمل :** 

> يزن جالل رجبي عودة الله فراجين

> > **اشراف:**

د. عبد السميع الحالحلة

2023

**اإلهـــــــــداء**

الى المعلم االول رسولنا الكريم سيد البشرية محمد بن عبد هللا الى شهداء االرض المباركة الى ارواحهم العطرة الى الأسود الرابضة خلف القضبان الى من كسروا قيد السجان الى نجم الليالي المكحلة من كان سندا وعونا أبي العزيز الي فلسطين عيني، نبع العطاء وسيل الحنان أمي العزيزة الى عنوان سعادتي الى اخوتي الأعزاء الى هبة السماء الى أصدقائي األوفياء الى رمز العطاء شمعة الضياء اساتذتي الكرام الى دائرتي كليتي جامعتي الى الداعم االكبر لنا في هذا المشروع الى الدكتور عبد السميع الحالحلة الى كل من ساهم في انجاز هذا العمل المتواضع اهدي هذا العمل ألنفسنا التي اجتهدت لخمس سنوات من اجل اعمار الوطن بأبنائه المهندسين

الى كل هؤالء نهدي هذا البحث

## **شكر وتقدير**

في البداية الشكر لله الواحد الأحد الذي لا نجاح إلا بقضائه فله الحمد من قبل ومن بعد على إتمام هذا العمل .كما ونتقدم بجزيل الشكر وعظيم االمتنان لكل من ساهم و ّمد يده لنا لنصل هنا .ونخص بالشكر صاحب الفضل الكبير والجهد غير المنقطع الدكتور المهندس عبد السميع الحالحلة، المشرف الذي لم يتوانى للحظة عن تقديم علمه وجهده ليصل بنا وبهذه السفينة لبر األمان ولشاطئ النجاة .كما ونشكر طاقم دائرة الهندسة المدنية كل باسمه ولقبه ومكانته على ما قدموه لنا في سنينا هذه.

## **ملخص المشروع:**

المشروع عبارة عن بناء سكني يتكون من قواعد وأعمدة وجسور وأسقف يتم بنائه لخدمة الطالبات في جامعة البوليتكنك باستخدام مواد مختلفة مثل الحديد والطين والخرسانة والزجاج، وتعد الخرسانة المسلحة المادة االكثر استعماال في فلسطين.

يعمل المشروع على عرض تصميم سكني للطالبات داخل حرم جامعة البوليتكنك والتي تقع في مدينة الخليل - فلسطين، يتكون هذا المبنى من ثالث كتل، الكتلة االولى تتكون من أربع طوابق سكن للطالبات، الكتلة الثانية تتكون من ثالثة طوابق طابق يشمل على مكتبة والطوابق االخرى تشكل البنك، اما الكتلة الثالثة تتكون من أربع طوابق، تحتوي على سكن طالبات ومحلات تجارية، وموقف سيارات، ومنطقة (green area).

وقد اعتمدنا فالتصميم الانشائي على الكود الامريكي (14-318-ACI)، والكود الامريكي للزلازل )2000IBC)، والكود االردني لألحمال، وقد تم استخدام بعض البرامج في عملية التصميم والتحليل مثل ) ,Atir word, Excel, Power ,AutoCAD,( ايضا استخدامها تم التي البرامج ومن ،(safe, Etabs, Sp Colum .(point

واخيرا تم اعداد المخططات التنفيذية الالزمة للعناصر االنشائية، ليكون قابل للتنفيذ على ارض الواقع.

## Abstract:

The project is a residential building consisting of bases, columns, bridges and roofs to be built to serve the female students at the Polytechnic University using different materials such as iron, clay, concrete and glass. Reinforced concrete is the most widely used material in Palestine.

The project presents a residential building design for female students inside the Polytechnic University campus, which is located in the city of Hebron - Palestine. This building consists of three blocks, the first block consists of four floors constitute residential floors for students; the second block consists of three floors. It includes a library and the other floors constitute a bank

While the third block consists of four floors, containing student housing, shops and a green area

We have adopted the structural design on the American code (ACI-318-14), the American earthquake code (IBC2000), and the Jordanian code for loads. Some programs have been used in the design and analysis process, such as (Atir, safe, Etabs, Sp colum), and among the programs that It was also used (Autocade, Word, Excel, Power point).

Finally, the necessary executive plans for the structural elements were prepared, to be feasible on the ground.

# الفصل الأول: مقدمة

- **1-1 المقدمة.**
- **2-1 أهداف المشروع.**
- **3-1 مشكلة المشروع.**
- **4-1 حدود مشكلة المشروع.** 
	- **5-1 المسلمات.**
	- **6-1 فصول المشروع.**
	- **7-1 إجراءات المشروع**

#### المقدمة :

يعد البناء والاعمار من اهم الطرق لتقدم الامم ورقي المجتمعات، وهي وظيفة الانسان التي خلق من اجلها، وهي الغاية الجوهرية واالولوية بالنسبة لإلنسان.

وتعتبر الهندسة المدنية االداة للبناء والتطوير، حيث ال يبنى او يعمر اي بناء اال وتكون الهندسة المدنية هي السراج الذي ينير ذلك، ولتحقيق ذلك البناء بالشروط والموصفات المطلوبة البد من اتباع هندسة المباني فهي السبيل إلنجاز ذلك.

ويقوم مهندس المباني بتصميم وتخطيط المباني، واالشراف على تنفيذها بكل دقة والتأكد من انجازها بالجودة المطلوبة، لضمان السالمة لمستخدمي هذه االبنية.

وتشمل مهام المهندس المدني عمل التصاميم االنشائية للمخططات المعمارية، وحساب االحمال، وكميات المواد المطلوبة، وحساب كلفة تقديرية لها، وايجاد الحل ألي عائق يمكن مواجهته في المستقبل

وتكمن مهمة المشروع في عمل التصميم االنشائي لمبنى سكن الطالبات المقترح في حرم جامعة بوليتكنك فلسطين.

# أهداف المشروع نأمل من هذا البحث بعد إكماله أن نكون قد وصلنا إلى األهداف التالية:

- .1 اكتساب المهارة والقدرة على اختيار النظام اإلنشائي المناسب للمشاريع المختلفة وتوزيع عناصره اإلنشائية على المخططات، بما يتناسب مع التخطيط المعماري له.
	- .2 القدرة على تصميم العناصر اإلنشائية المختلفة.
	- .3 تطبيق وربط المعلومات التي تم دراستها في المساقات المختلفة.
		- .4 إتقان استخدام برامج التصميم اإلنشائي.
		- .5 القدرة على الموازنة بين طرق التصميم المختلفة

## مشكلة المشروع:

ان مشكلة المشروع تتمثل في عمل التصميم اإلنشائي لثالث كتل معمارية مقترحة في حرم الجامعة حيث تتكون الكتلة الأولى من سكن طالبات من 4 طوابق والكتلة الثانية من محلات تجارية وسكن طالبات ومنطقة خضراء اما الكتلة الثالثة عبارة عن مكتبة وبنك ويشمل التصميم اإلنشائي العقدات والجسور واالساسات واالعمدة بما ال يتعارض مع التصميم المعماري.

## حدود المشكلة

 يقتصر العمل لهذا المشروع على تحديد أبعاده وتصميم التسليح الالزم للعناصر اإلنشائية له مع األخذ بعين االعتبار عامل األمان للمنشأ**،** ومن ثم سيتم عمل المخططات التنفيذية للعناصر اإلنشائية التي تم تصميمها خالل مساق مقدمة مشروع التخرج، إلخراج هذا المشروع من حيز االقتراح إلى حيز التنفيذ.

المسلمات

- .1 اعتماد الكود االردني لألحمال.
- 2. اعتماد الكود الامريكي في التصاميم الإنشائية المختلفة (14-318-ACI).
- 3. استخدام برامج التحليل والتصميم الإنشائي مثل (Atir18) و (ETABS).
	- AutoCAD.،Microsoft office Word مثل أخرى برامج .4

إجراءات المشروع

- -1 دراسة المخططات المعمارية وذلك للتأكد من صحتها من النواحي المعمارية وتوافقها مع أهداف المشروع مع إجراء كافة التعديالت المعمارية الالزمة عليها، وإكمال النقص الموجود فيها إن وجد.
- 2- دراسة العناصر الإنشائية المكونة للمبنى والآلية الأنسب لتوزيع هذه العناصر كالأعمدة والجسور واألعصاب بشكل ال يصطدم مع التصميم المعماري الموضوع ويحقق الجانب االقتصادي وعامل الأمان.
	- 3- تحليل العناصر الإنشائية والأحمال المؤثرة عليها.
	- -4 تصميم العناصر اإلنشائية بناء على نتائج التحليل.
		- -5 التصميم عن طريق برامج التصميم المختلفة.
- -6 انجاز المخططات التنفيذية للعناصر االنشائية التي تم تصميمها ليخرج المشروع بشكله النهائي المتكامل والقابل للتنفيذ.

الفصل الثاني: الفصل المعماري.

- **1-2 لمحة عامة عن المشروع.** 
	- **2-2 أهمية الموقع.**
	- **3-2 حركة الشمس والرياح.** 
		- **4-2 الرطوبة.**
	- **5-2 وصف طوابق المشروع.** 
		- **6-2 الواجهات.**
- **7-2 وصف الحركة والمداخل.**

:2.1 لمحة عامة عن المشروع:

ان المشروع عبارة عن ثالث مباني من المنوي بنائها في حرم جامعة بوليتكنك فلسطين

وتتركز فكرة المشروع على بناء سكن طالبات مع مرافق أخرى لتلبية احتياجات الطالب

ان المرافق المراد بنائها سوف تساعد الطالب والموظفين على حد سواء

ان المباني التي سوف تكون واجهتها على المدخل الرئيسي للجامعة مبنيين الأول يتكون من 3 طوابق مساحة الطابق الواحد 113.95م2 الطابق الأرضي عبارة عن مكتبة للجامعة والطابقين الاخرين عبارة عن بنك

المبنى الثاني يتكون من 4 طوابق مساحة الطابق الواحد منهم 143.1م2 الطابق الأول محلات تجارية لخدمة الزبائن يليه طابق سدة تابع له والثالث سكن للطالبات يتكون من 4 شقق موصول بجسر مع المبنى السكني الذي خلفه والطابق الأخير عبارة عن منطقة خضراء لها درج منفصل من الممكن تسميته طابق بيئي لأنه يحتوي فقط على النباتات وجلسات للطالب يمكن االستفادة منه لتهدئة االعصاب

المبنى الثالث يأتي وراء المبنيين السابقين وكما تم ذكره سابقا فانه موصول بجسر مع الطابق السكني في المبنى الثاني وله بيت درج خاص ويتألف من 4 طوابق الطابق األرضي من المنوي استخدامه كقاعة اجتماعات للموظفين واالداريين والطوابق التي تليه تمثل شقق سكنية للطالبات بمساحة طابقية 275.56م2 بمعدل 4 شقق للطابق

:2.2 أهمية الموقع-: -هناك اسس ومعايير تساعد في وضع قرار سليم يوجه المشروع إلى التكامل والتوافق مع النسيج الحضري العام. وفيما يلي عدة نقاط مهمة في عملية اختيار الموقع للمباني:

- جغرافية الموقع: هو الجانب الذي يختص في دراسة موقع األرض بالنسبة للنسيج العمراني بشكل عام، وتأثير الموقع على وظيفة المبنى، ودراسة المناخ وطبوغرافية الأرض.
	- شبكه المواصالت: حيث الطرق والمواصالت سهلة ألنه داخل حرم الجامعة
- أنماط المباني المحيطة ونوعها: تجارية، صناعية، سكنية، أم خدماتية، وكيفية تأثير هذه المباني على قطعه الأرض وتأثيرها على المبنى المراد إنشاؤه.

:2.3 حركة الشمس والرياح

 تتعرض محافظة الخليل بشكل عام، ومدينة الخليل بشكل خاص إلى الرياح الجنوبية الغربية التي تجلب االمطار واليها يعود انخفاض الحرارة في المناطق المرتفعة، كما تتعرض إلى الرياح الشرقية التي تكون باردة شتاء، ونظرا لموقعها الجغرافي فإن الرياح الجنوبية الغربية تهب عليها وتصطدم بتيارات دافئة، وتلتقي تلك القادمة من الشرق بالرياح القادمة من الغرب فتقلل من رطوبتها وتجعلها أكثر انسجاما، إذ تجعل الهواء معتدال جافا،ً كما تهب على المدينة رياح جافة كرياح الخماسين في أواخر فصل الربيع.

 إن دراسة حركة الشمس والرياح من العوامل المهمة في تحليل المبنى، فالشمس طاقة مرغوب فيها، وتوجيه المبنى تجاه الشمس مع حمايته من السطوع الواقع عليه من المنطقة الغربية هي وسيلة ناجحة في الحصول على أكبر قدر ممكن من الطاقة الشمسية في أيام البرد، والتقليل من كمية الطاقة المستهلكة للتدفئة، وللرياح تأثير كبير على المباني، فهي تعد حمل أفقي يؤثر على جدران المبنى، وبالتالي على الهيكل اإلنشائي له فيجب مراعاة تأثير الرياح والشمس على المبنى ليتم تصميمه بشكل يلبي شروط التصميم المتعلقة بالتهوية.

:2.4 الرطوبة

 يتراوح معدل الرطوبة في مدينة الخليل من -64 %84 في فصل الشتاء، والرتفاع المدينة عن سطح البحر أث ٌر في تقليل نسبة الرطوبة التي يحملها الهواء القادم من البحر، حيث يقدر ارتفاع مدينة الخليل حول 1000 متر عن سطح البحر.

:2.5 وصف طوابق المشروع الطابق الأرضي: في هذا الطابق يوجد المكتبة التي تحت البنك ويوجد فيه حديقة للطلاب بين المباني لكي يمكنهم الاستفادة منها بالجلوس فيها والاستمتاع بالأجواء التي حولهم

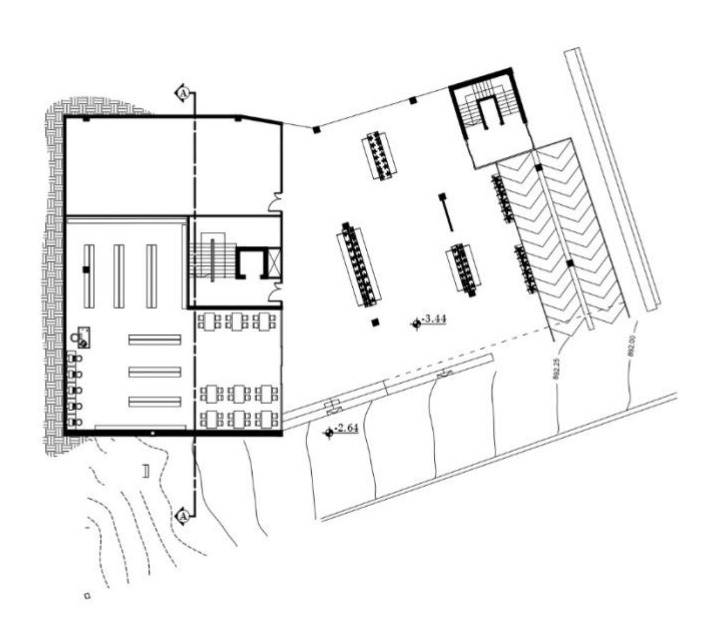

الطابق الأرضي 5.1

الطابق الأول: يوجد في الطابق الأول كما تم ذكره من قبل محلات تجارية على الواجهة الرئيسية مع سدد فوقهم وفي المبنى المجاور له يكون طابق بنك اما في المبنى الأخير فان الطابق عبارة عن سكن طالبات

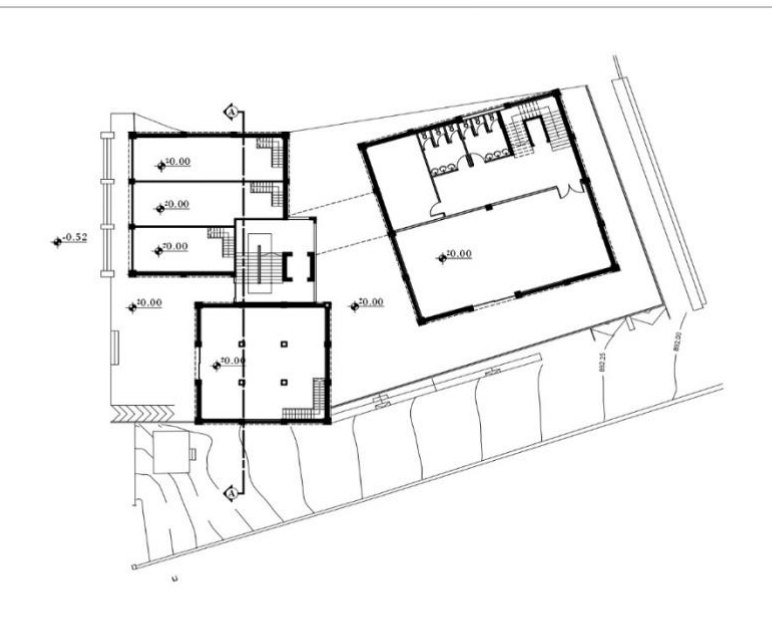

الطابق الأول 5.2

الطابق الثاني: الطابق الثالث في المبنى الأول عبارة عن سكن يتكون من 4 غرف وفي المبنى الثاني طابق بنك اخر وأخير وفي المبنى الثالث أيضا فانه سكن طالبات يتكون من 4 غرف للطابق

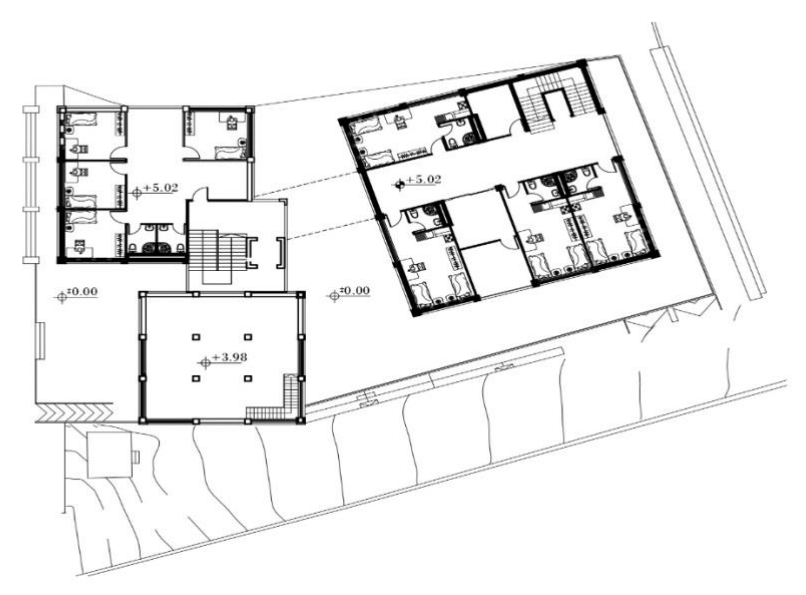

الطابق الثاني 5.3

الطابق الثالث: ان هذا الطابق يختلف عن الذي سبقه حيث انه يحتوي على غرفتين فقط في المبنى الأول مع مرافقهم وينتهي وال يوجد تكملة لمبنى البنك وفي المبنى الثالث فانه كالذي سبقه مع وجود جسر رابط بين المباني السكنية

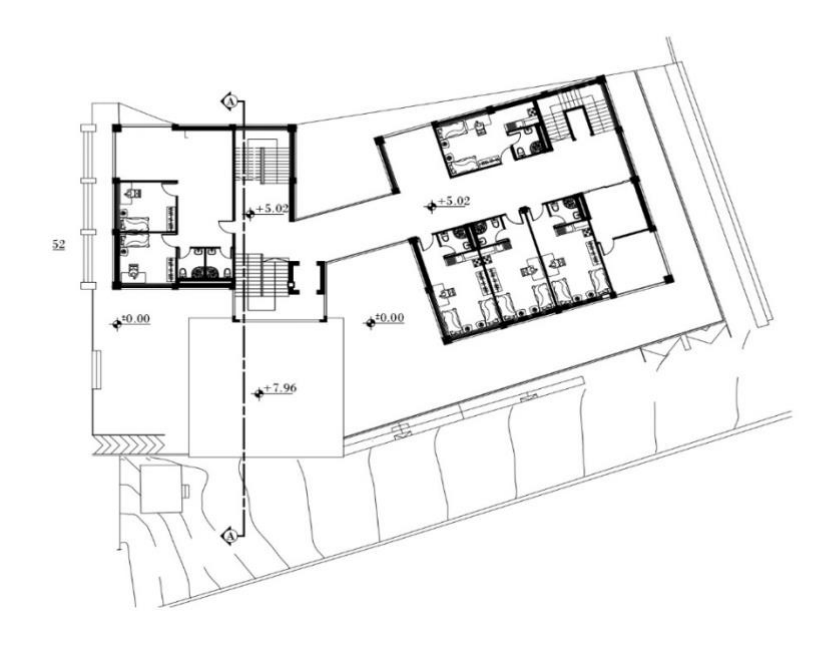

الطابق الثالث 5.4

الطابق الرابع: الطابق الرابع والأخير في هذا المشروع في المبنى الأول تقرر عمله منطقة بيئية للجلوس فيها واالستمتاع بالمناظر الطبيعية والتصميم الجميل للطابق وفي المبنى االخر كما الطابق الذي سبقه فانه يتكون من 4 غرف سكنية للطالبات مع مرافقهم

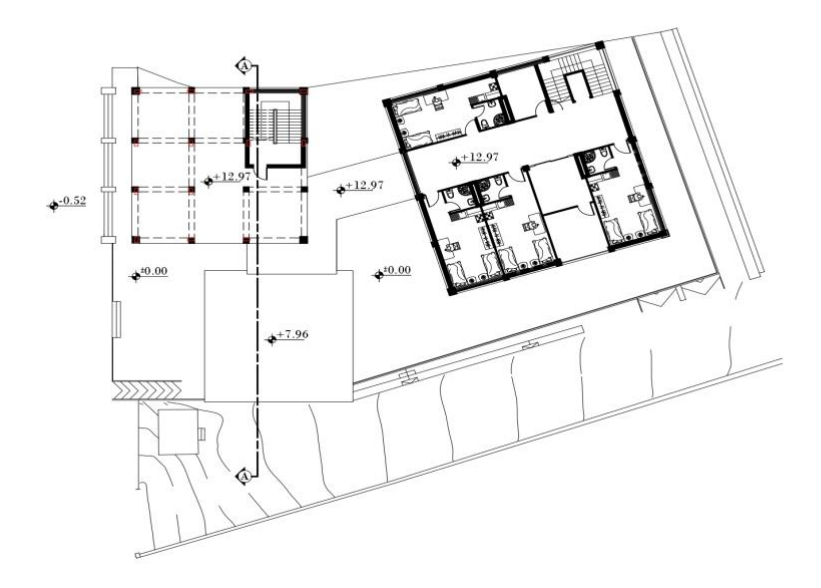

الطابق الرابع 5.5

:2.6 الواجهات

إنّ المهندس المعماري يهتم بالواجهات بشكل كبير فهو بذلك يرسل رسالة بإبداعه وفنه إلى الأشخاص الذين ال يدخلون المبنى، ويرونه من الخارج فقط، ويعمد المعماري الى خلق توازن مقبول بين الواجهات وطبيعة المبنى واستخداماته، لذا كان لزاما عليه مراعاة كل تفصيله من تفاصيل الواجهة من حيث المواد المستخدمة فيها، توزيع الفتحات، تفاوت المناسيب، وغيرها من العوامل التي تبرز جمال تصميم الواجهة.

الواجهة الشمالية:

تعتبر الواجهة الرئيسية للمباني هيَ والواجهة الشمالية التي تحتوي على المدخل المؤدي الى الطابق الى الجامعة والطابق الارضي كما يستطيع أصحاب الاحتياجات الخاصة العبور واستخدام الطريق بأريحية ويظهر فيها جميع طوابق المبنى الأول ومبنى البنك، ويظهر أيضا استخدام مواد مختلفة لإنشاء هذه الواجهة مثل المواد الخرسانية والحجر والزجاج ما يضفي إلى المبنى منظرا جماليا يسر الناظرين، كما يظهر في الشكل

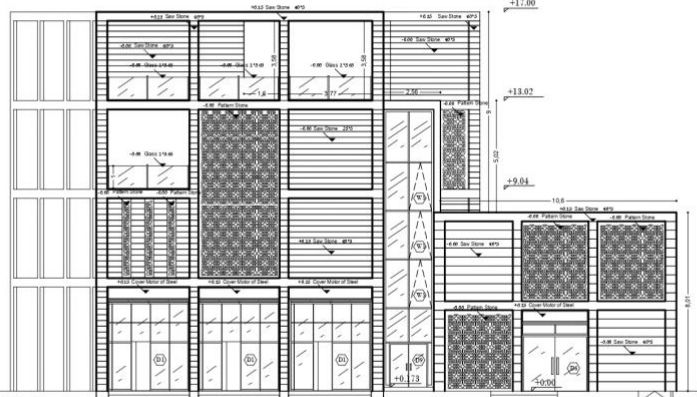

الواجهة الشمالية 6.1

الواجهة الشرقية:

 تعتبر أيضا واجهة جانبية للمبنى حيث تحتوي على المدخل المؤدي الى الطابق األرضي والمدخل الرئيسي جميع طوابق المبنى، وتحتوي على عناصر انشائية متنوعة مثل الزجاج والحجر حيث يضيف لمسة معمارية جميلة كما هو مبين في الشكل التالي:

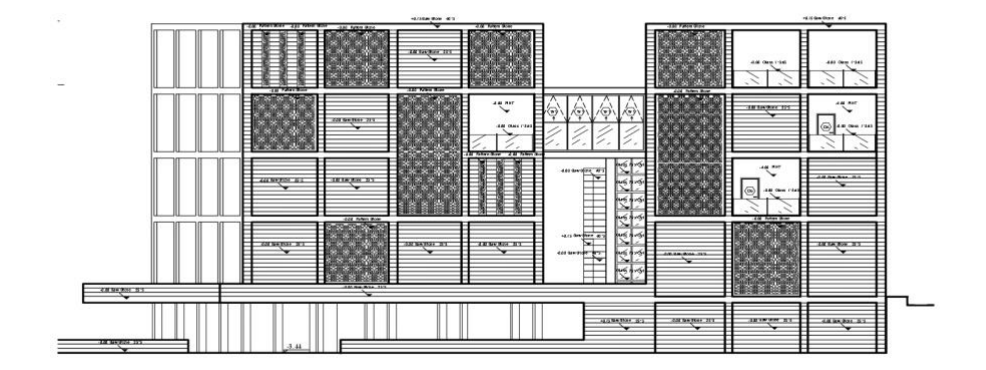

الواجهة الشرقية 6.2

الواجهة الغربية:

تعتبر أيضا واجهة جانبية للمبنى حيث تحتوي على المدخل المؤدي الى الطابق األرضي والمدخل الرئيسي لباقي ابنية الجامعة ويظهر فيها الحديقة التي بين المباني والجسر الواصل بين الأبنية كما يظهر في هذه الواجهة جميع طوابق المبنى، وتحتوي على عناصر انشائية متنوعة مثل الزجاج والحجر حيث يضيف لمسة معمارية جميلة كما هو مبين في الشكل التالي:

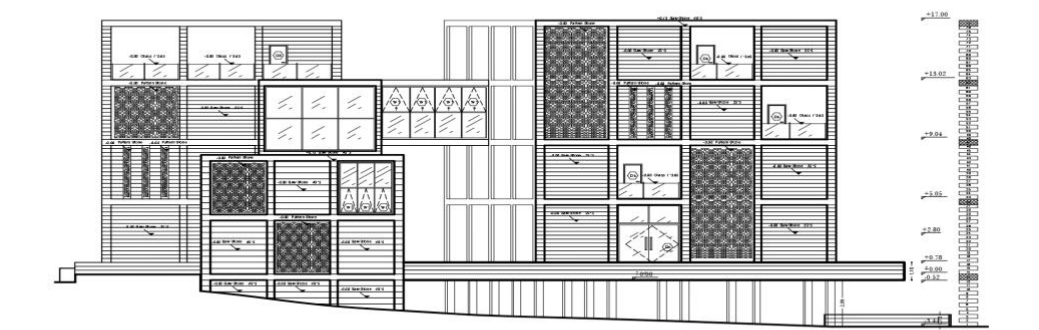

الواجهة الغربية 6.3

الواجهة الجنوبية:

تعتبر الواجهة الخلفية حيث تكون على شكل كتل متنوعة ومتناغمة (حجر، زجاج)، والذي اعطى جمال للمبنى، وهذا كله ُمبين في الشكل التالي:

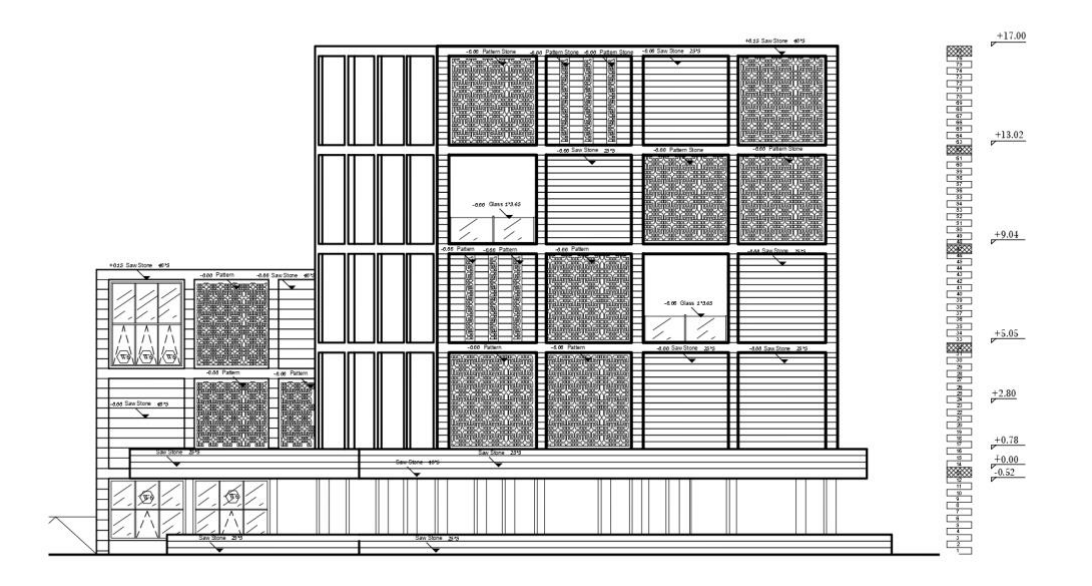

الواجهة الجنوبية 6.4

الفصل الثالث: الوصف االنشائي

**3-1مقدمة.** 

- **3-2الهدف من التصميم اإلنشائي.** 
	- **3-3مراحل التصميم اإلنشائي.**

**3-4األحمال.** 

**3-5العناصر اإلنشائية المكونة للمبنى.** 

:3.1 مقدمة.

بعد دراسة المشروع من الناحية المعمارية البد من االنتقال للجانب اإلنشائي لدراسة العناصر اإلنشائية ووصفها وصفا دقيقاً، حيث يتم در اسة طبيعة الأحمال المسلطة على المبنى وكيفية التعامل معها للخروج بتصميم إنشائي يلبي جميع متطلبات الأمان وير اعي الجانب الاقتصادي للمشر وع.

كما يتطلب التصميم اإلنشائي اختيار العناصر اإلنشائية المناسبة للمشروع المراد إنشاؤه ومراعاة قابلية تنفيذها على أرض الواقع بحيث يكون المبنى آمن، ونحافظ على التصاميم المعمارية.

#### :3-2 هدف من التصميم اإلنشائي

التصميم اإلنشائي عملية متكاملة تعتمد على بعضها البعض حيث تلبي مجموعة من األهداف والعوامل التي من شأنها الخروج بمنشأ يحقق الهدف المرجو منه، وهذه الأهداف هي على النحو التالي: -

- -1 األمان (Safety): حيث يكون المبنى آمن في جميع األحوال ومقاوم للتغيرات الطبيعية المختلفة.
- -2 التكلفة االقتصادية (Economical): وهي تحقيق أكبر قدر من األمان للمنشأ بأقل تكلفة اقتصادية.
- -3 ضمان كفاءة االستخدام (Serviceability): تجنب أي خلل في المنشأ كوجود بعض التشققات وبعض أنواع الهبوط التي من شأنها أن تضايق مستخدمي المبنى.
	- -4 الحفاظ على التصميم المعماري للمنشأ.

:3.3 مراحل التصميم اإلنشائي يمكن تقسيم مراحل التصميم اإلنشائي إلى أربع مراحل رئيسية:

المرحلة الأولى: -

وهي الدراسة األولية للمشروع من حيث طبيعة المشروع وحجمه، باإلضافة لفهم المشروع من جميع جوانبه المختلفة، وتحديد مواد البناء التي سوف يتم اعتمادها للمشروع، ثم عمل التحاليل اإلنشائية األساسية لهذا النظام، و الأبعاد الأولية المتوقعة منه.

المرحلة الثانية:

تمثل في التصميم الإنشائي لكل جزء من أجزاء المنشأ، بشكل مفصل ودقيق وفقاً للنظام الإنشائي (الاعصاب) و عمل التفاصيل الإنشائية اللازمة له من حيث رسم المساقط الأفقية والقطاعات الرأسية وتفاصيل تفريد حديد التسليح.

المرحلة الثالث:

تمثل في التصميم الإنشائي لكل جزء من أجزاء المنشأ، بشكل مفصل ودقيق وفقاً للنظام الإنشائي (الفراغات) وعمل التفاصيل الإنشائية اللازمة له من حيث رسم المساقط الأفقية والقطاعات الرأسية وتفاصيل تفريد حديد التسليح

المرحلة الرابعة:

تترب على المقارنة بين النظامين االنشائيين من حيث الوزن واالحمال وكميات المواد المستخدمة.

:4-3 األحـمـال تقسم األحمال التي يتعرض لها المبنى إلى أنواع مختلفة وهي كما يلي: -

:4.3.1 الأحمال الميتة

هي األحمال الناتجة عن الوزن الذاتي للعناصر الرئيسة التي يتكون منها المنشأ، بصورة دائمة وثابتة، من حيث المقدار والموقع، باإلضافة ألجزاء إضافية كالقواطع الداخلية باختالفها وأي أعمال ميكانيكية أو إضافات تنفذ بشكل دائم وثابت في المبنى، ويمكن حسابها من خالل تحديد أبعاد العنصر اإلنشائي، وكثافات المواد المكونة له، والجدول (3-1) يبين الكثافات النوعية للمواد المستخدمة في المشروع.

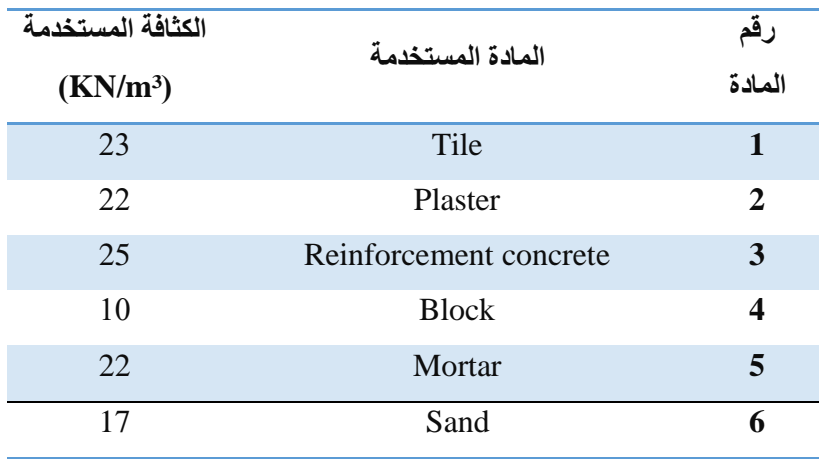

 **Table1-3 الكثافة النوعية للمواد المستخدمة** 

فحمال القواطع \*  $2.3~\mathrm{kN/m^2} = (Partition)$ 

:4.3.2 الأحمال الحية

وهي االحمال التي تتعرض لها االبنية واالنشاءات بحكم استعماالتها المختلفة، او استعماالت جزء منها، بما في ذلك االحمال الموزعة والمركزة، وهي تشمل:

-1 اوزان االشخاص مستعملي المنشأة.

- -2 االحمال الديناميكية، كاألجهزة التي ينشأ عنها اهتزازات تؤثر على المنشأة.
- 3- الاحمال الساكنة، والتبي يمكن تغيير اماكنها من وقت لأخر، كالأثاث والاجهزة والمواد المخزنة والمعدات.

. للرجوع الي الكود الاردني تم اخذ الاحمال الحية لجميع الغرف 3'kN/m .

:4.3.3 األحمال البيئية

وتشمل الأحمال التي تنتج بسبب التغيرات الطبيعية التي تمر على المنشأ كالثلوج والرياح وأحمال الهزات الأرضية، والأحمال الناتجة عن ضغط التربة، وهي تختلف من حيث المقدار والاتجاه ومن منطقة لأخرى، ويمكن اعتبار ها جزءاً من الأحمال الحية و هي كما يلي: -

• أحمال الرياح

 عبارة عن قوى افقية تؤثر على المبنى ويظهر تأثيرها في المباني المرتفعة، وتكون موجبة إذا كانت ناتجة عن ضغط وسالبة إذا كانت ناتجة عن شد، وتقاس بالكيلو نيوتن للمتر المربع، وتحدد احمال الرياح اعتماداً على ارتفاع المبنى عن سطح الارض، والموقع من حيث الاحاطة من مباني سواء كانت مرتفعة او منخفضة وتكون سرعة الرياح اعلى كلما ارتفعنا لأعلى وذلك بسبب انخفاض الاحتكاك بين الأرض والرياح.

• أحــمـال الــثـلـوج

هي األحمال التي يمكن أن تتعرض لها المنشأة بفعل تراكم الثلوج، ويمكن تقييم أحمال الثلـوج اعتمـاداً علـى الأسس التالية:

- ارتفاع المنشأة عن سطح البحر.
- ميالن السطح المعرض لتساقط الثلوج.

3-5العناصر اإلنشائية المكونة للمبنى المبنى عبارة عن مجموعة من العناصر اإلنشائية مرتبطة مع بعضها البعض كالجسد الواحد ليصبح قادر على تحمل الأحمال التي تؤثر عليه، ومن أهم هذه العناصر، العقدات والجسور والاعمدة والاساسات

:3-5-1 العقدات (Slaps(

العقدات عبارة عن العناصر االنشائية التي تقوم بنقل القوى الرئيسية نتيجة االحمال التي تتعرض لها الى العناصر االنشائية الحاملة في المبنى مثل الجسور والجدران واالعمدة دون تعرضها الى تشوهات.

يوجد انواع مختلفة وعديدة شائعة االستخدام من البالطات، وقد تم اختيار انواع مختلفة من العقدات في هذا المشروع حسب ما هو مالئم لطبيعة االستخدام مع مراعاة الطبيعة المعمارية وهي:

> 1) العقدات المصمنة ذات الاتجاه الواحد (one) way solid slab 2) عقدات العصب ذات الاتجاه الواحد (one way ribbed slab)

- العقدات المصمنة ذات الاتجاه الواحد (One way solid slab):

تستخدم في البحور الكبيرة ويجب ان يكون الطول ضعف أو يساوي العرض وفي هذه الحالة تنتقل األحمال في االتجاه القصير، وبالتالي يكون التسليح الرئيسي في االتجاه القصير،

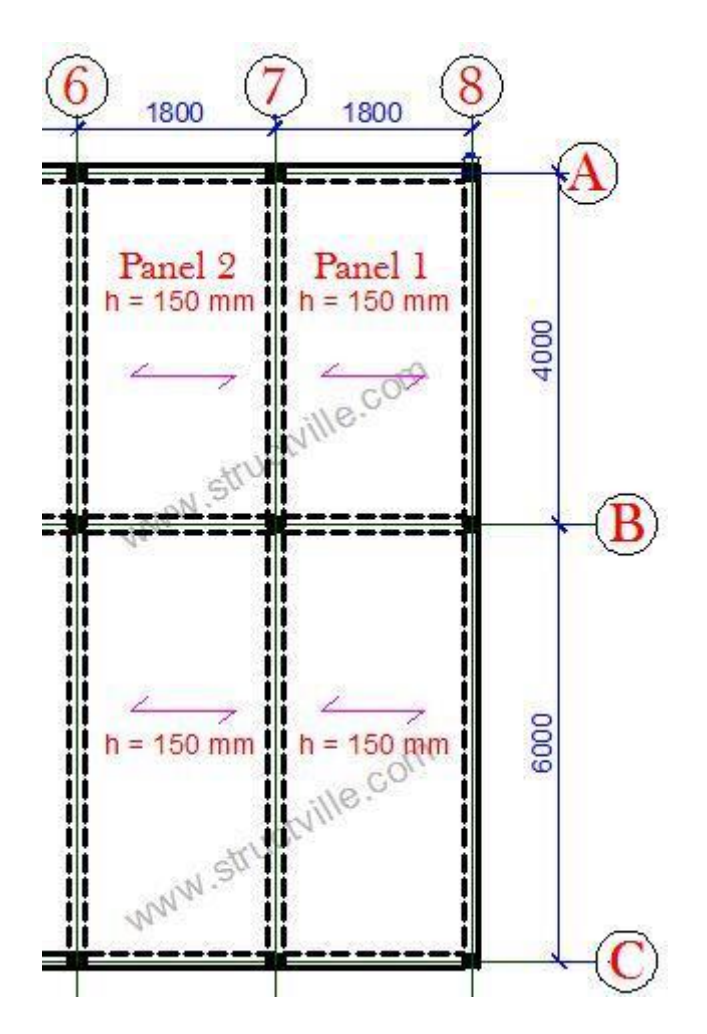

 **Figure1-3 عقدة مصمتة ذات اتجاه واحد** 

- عقدات العصب ذات الاتجاه الواحد (One way ribbed slab):

 تقوم فكرة هذا النظام على محاولة تخفيف أوزان السقف مع االحتفاظ بقيمة عالية لعزم القصور الذاتي )I )وذلك عند الحاجة إلى تكبير السقف، ويتم ذلك بتفريغ منطقة السقف المعرضة للشد، أو، ملئها بالطوب الخفيف يتم صفه على مسافات محسوبة على جوانب الأعصاب وهنا يجب الانتباه إلى أن وظيفة الطوب هو تعبئة الفراغ ليس إال، وبالتالي يمكن ازالتها واستبدالها بأي مادة أخرى تضمن منع وصول الخرسانة للمنطقة المقرر تفريغها.

ويكون التسليح باتجاه الطول األقصر في العقدة، وقد تم استخدام هذه العقدة في معظم طوابق هذا المشروع لخفة وزنها وفعاليتها.

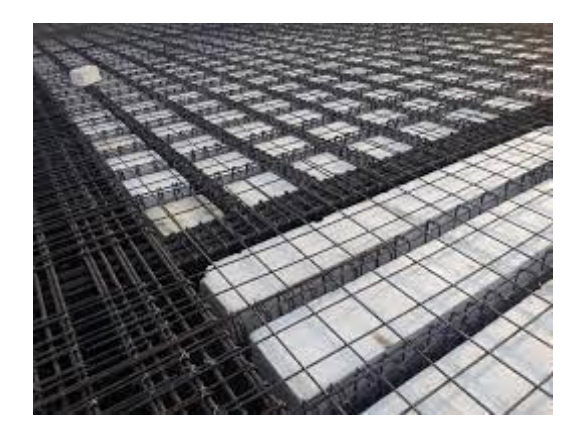

 **Figure2-3 عقدة عصب ذات اتجاه واحد** 

:3.5.2 الجسور (Beams(

هي عناصر انشائية اساسية، تقوم بنقل االحمال من االعصاب والعقدات المصمتة الى االعمدة، وهي نوعان:

- -1 الجسور المسحورة: تكون مخفية داخل العقدات بحيث يكون ارتفاعها يساوي ارتفاع العقدة.
- -2 الجسور الساقطة: يكون ارتفاعها أكبر من ارتفاع العقدة ويتم ابراز الجزء الزائد من الجسر في أحد Up Stand Beam)) الاتجاهين: 1-العلوي )Stand Beam Down) السفلي-2 بحيث تسمى هذه الجسور )Section-T،Section-L )

# الفصل الرابع: التصميم اإلنشائي.

- **4.1: Introduction.**
- **4.2: Design method and requirements**
- **4.3: Factored loads**
- **4.4: Determination of minimum thickness of structural members**
- **4.5: Design of one-way ribbed slab**
- **4.6: Design of beam**
- **4.7: Design of column (C3)**
- **4.8: Design of isolated footing (F3)**
- **4.9: Design of stairs**

## 4-1: Introduction

Concrete is the only major building material that can be delivered to the job site in a plastic state. This unique quality makes concrete desirable as a building material because it can be molded to virtually any form or shape.

Concrete used in most construction work is reinforced with steel. When concrete structure members must resist extreme tensile stresses, steel supplies the necessary strength. Steel is embedded in the concrete in the form of a mesh, or roughened or twisted bars. A bond forms between the steel and the concrete and stresses can be transferred between both components.

In this project, all of design calculation for all structural members would be made upon the structural system which was chosen in the previous chapter.

So, in this project, there are many types of slabs such that "one-way ribbed slab", They would be analyzed and designed by using finite element method of design, with aid of a computer program called "Beam -D- Software" to find the internal forces, deflections and moments for ribbed slabs, and then handle calculation would be made to find the required steel for all members.

#### 4-2: Design method and requirements

The design strength provided by a member, its connections to other members, and its cross sections in terms of flexure, and load, shear, and torsion is taken as the nominal strength calculated in accordance with the requirements and assumptions of ACI-318- 14 code.

The design strength provided by a member is calculated in accordance with the requirements and assumptions of ACI code (318\_14).

• Strength design method

In ultimate strength design method, the service loads are increased by factors to obtain the load at which failure is considered to be occurring.

This load called factored load or factored service load. The structure or structural element is then proportioned such that the strength is reached when factored load is acting. The computation of this strength takes into account the nonlinear stress-strain behavior of concrete.

The strength design method is expressed by the following, Strength provided  $\geq$  Strength required to carry factored loads. • Material

Reinforced Concrete: B300, fc' = 24  $N/mm^2$  (Map) Reinforcement Rebars:  $fy = 420 \text{ N/mm}^2(\text{Mpa})$ 

• Strength reduction factors  $(\emptyset)$ .

According to ACI a reduction factor for structural elements must be included in the calculation of concrete sections, these factors are less than 1.0 for safety purposes, 0.9 for tension-controlled sections, 0.75 (Spiral) or 0.65 (Stirrups) for compressioncontrolled sections, 0.75 in shear calculation and 0.6 for plain concrete sections. The strength factor  $(\emptyset)$  changes with net tensile strain of the cross section as illustrated in the following figure:

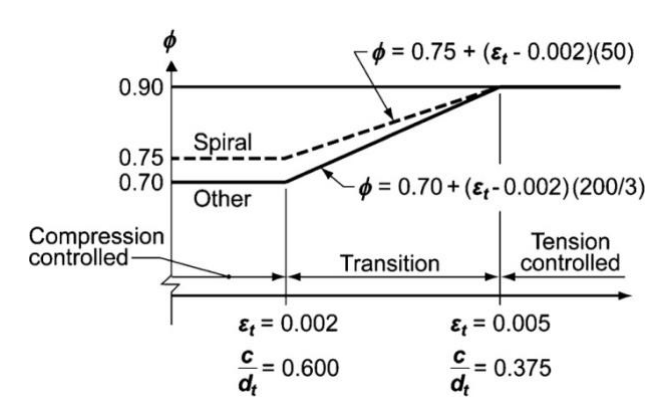

Fig.  $(4-1)$ : Variation of Ø factor with net tensile strain  $(ACI 318)$ 

#### 4-3: Factored loads

The factored loads used in the structural analysis and design according to ACI-318- 11(9.2) eq.

, is determined as follows:

 $Wu = 1.2DL + 1.6LL$ Where;

Wu: Ultimate Load (kN) DL: Dead Load (kN) LL: Live Load (kN)

## 4-4 Determination of minimum thickness of structural members

Minimum thickness of non-prestressed beams or one-way ribbed slabs unless deflectionsare calculated. (ACI 318M-11)

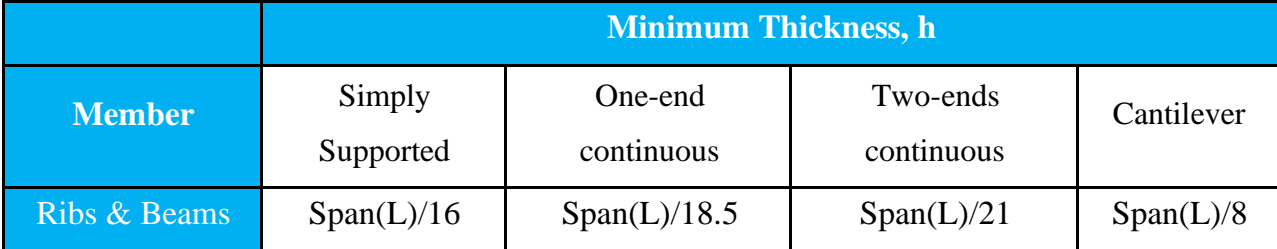

Table (4-1): Determination of minimum thickness of structural member

For rib 1 Ground floor:

$$
\frac{L}{18.5} = \frac{6.24}{18.5} = 33.7 \, \text{cm} \dots
$$
 For one end continuous. (For rib)

Select Slab thickness **h=35**cm but we run it on safe and Atir and the deflection was ok

4-5 Design of one-way ribbed slab

One-way ribbed slab Design procedure is explained in the following steps:

4-5-1: Design of topping Topping in One-way ribbed slab can be considered as a strip of 1-meter width and span of hollow block length with both ends fixed in the ribs.

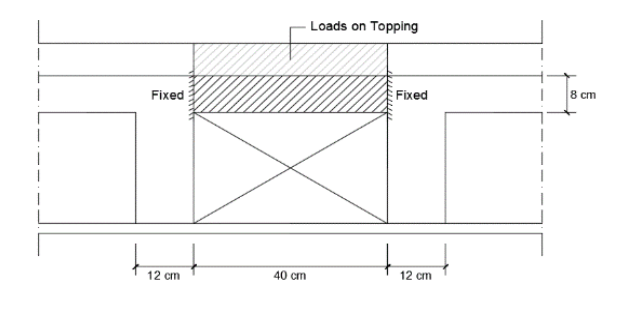

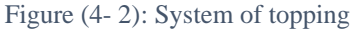

Calculation of Loads on Topping

Dead loads that act on Topping can be calculated as shown in the following table:

 $\rightarrow$  Dead Load For 1m strip:

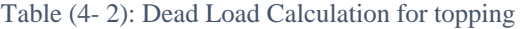

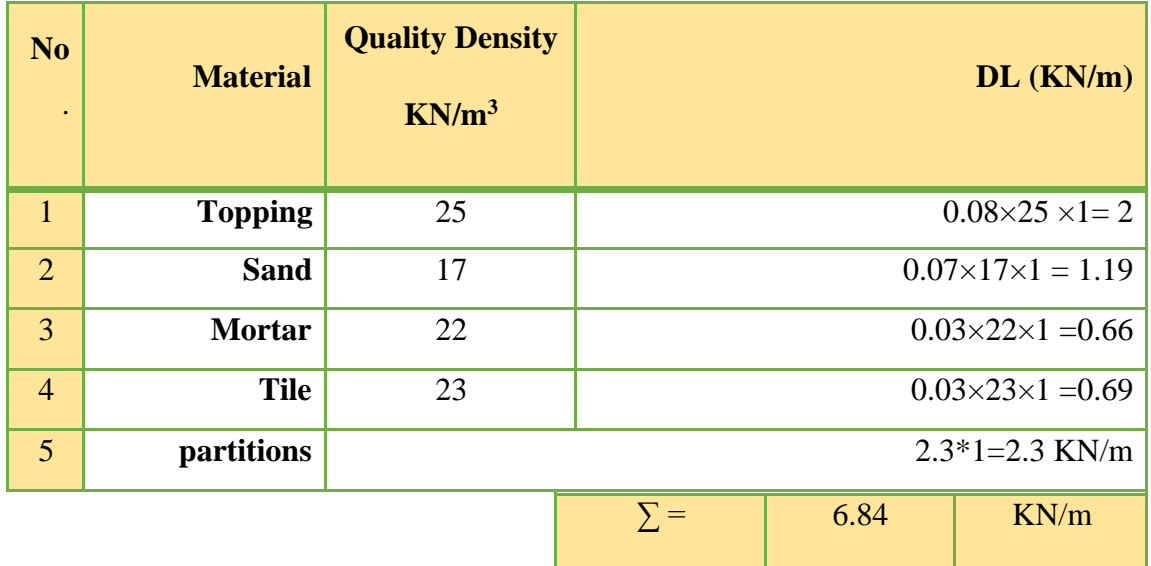

Live Load For  $1m$  strip =  $3.0 \times 1 = 3$  kN/m

Factored load ( $W_u$ ) = 1.2×DL+1.6×LL $\rightarrow$ 

 $= 1.2\times6.84 + 1.6\times3 = 3$  kn/m. (Total Factored Load).

$$
Vu = \frac{W_u \times L}{2} = \frac{13 \times 0.4}{2} = 2.6 \text{ kN}
$$

$$
M_u = \frac{W_u * l^2}{12} = \frac{13 * 0.4^2}{12} = 0.17 \text{ kN.m . control}
$$

Design Strength of topping

## → **Shear Design Strength:**

For Plain concrete section one way shear is calculated using the following equation:

$$
\Phi. \text{ Vc} = \Phi \times 0.11 \times \lambda \times \sqrt{\text{Fc}'} \times \text{bw} \times \text{h}
$$
  
 
$$
\Phi. \text{ Vc} = 0.55 \times 0.11 \times 1 \times \sqrt{24'} \times 1000 \times 80 = 25.87 \text{ kN} > \text{Vu} \rightarrow \text{SAFE}
$$

## **Moment Design Strength:** →

For Plain concrete section with " $b = 1$  m & h = 8 cm"

$$
\emptyset M_n = 0.55 * 0.42 * \sqrt{fc} * b * \frac{h^2}{6}
$$

$$
\phi M_n = 0.55 * 0.42 * \sqrt{24} * 1000 * 80^2 / 6 = 1.2 \text{ KN. m}
$$

 $\phi M_n$ (plane concrete) = 1.2KN.  $m > M_n$  max = 0.17 KN. m

No structural reinforcement is needed. Therefore, shrinkage and temperature

Reinforcement must be provided.

For the shrinkage and temperature reinforcement: -

$$
\rho_{min}=0.0018
$$

 $A_s = \rho * b * h = 0.0018 * 1000 * 80 = 144 \text{ mm}^2.$ 

Number 0f  $\emptyset 8 = \frac{As_{req}}{A_{bar}} = \frac{144}{50.3}$  $\frac{144}{50.3}$  = 2.87  $\rightarrow$  Spacing(S)=300mm

Step (s) is the smallest of: -

$$
1-S \le 380 \left(\frac{280}{fs}\right) - 2.5 \times C_{c} \le 300 \left(\frac{280}{fs}\right)
$$
  
= 380 \times \left(\frac{280}{\frac{2}{3}f\_{y}}\right) - 2.5 \times 20 \le 300 \times \left(\frac{280}{\frac{2}{3}f\_{y}}\right)  
= 380 \times \left(\frac{280}{\frac{2}{3}\*420}\right) - 2.5 \times 20 = 330 \text{ mm}  
S \le 300 \times \left(\frac{280}{\frac{2}{3}\*420}\right) = 300 \text{ mm}.  
S \le 3 \times h = 3 \times 80 = 240 \text{ mm... controlled.} -5  
S \le 450 \text{ mm}. -5

**Take**  $S = 200$  mm  $< S_{max} = 240$  mm  $- ok$ .

## **Select mesh** ∅**8/20 cm in both directions.** ∴

Design of one way- ribbed slab (R6)

Rib (R6) is selected to be designed; the following figure shows its location in ground floor

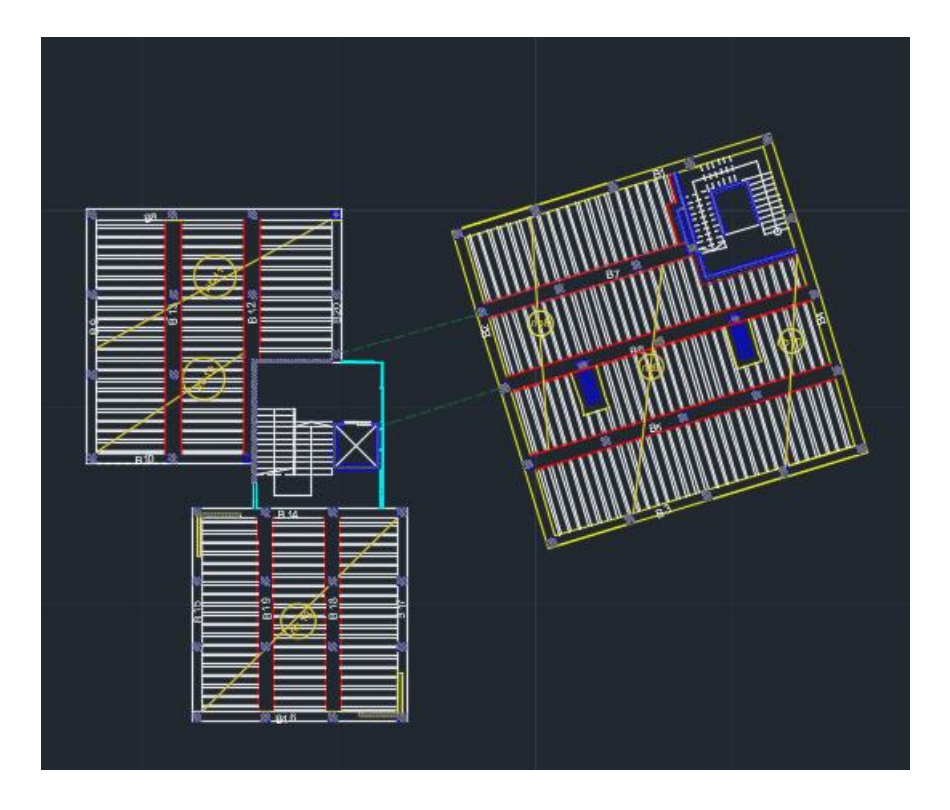

Fig. (4-3) Spans of rib (R-GR floor)location

Rib geometry

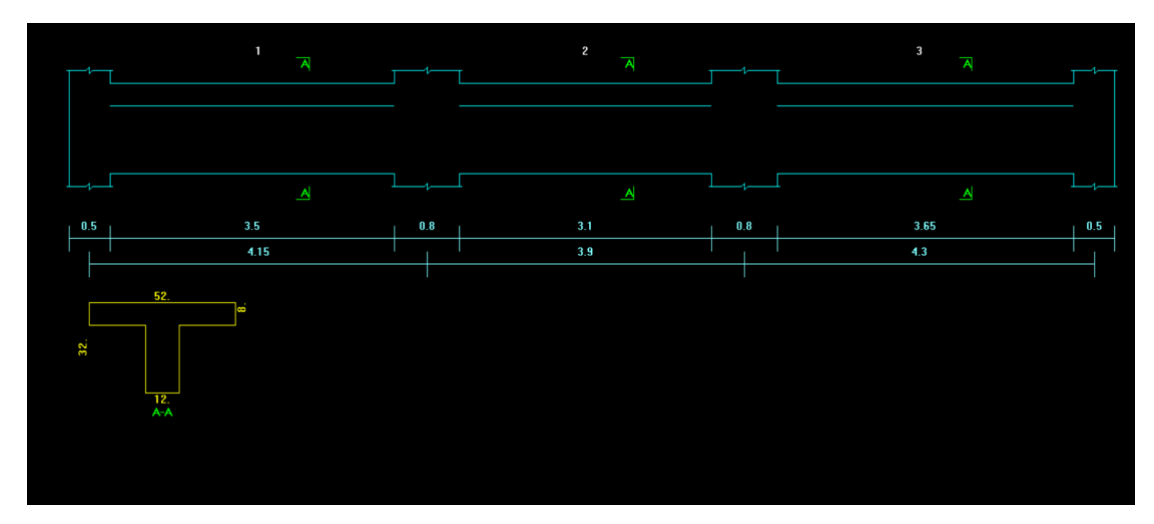

Figure (4- 4): geometry of rib (R1)

Requirements for Ribbed Slab (T-Beam Consideration According to ACI) are as follows:

 $-$  **bw**  $\geq 10$ cm  $\rightarrow$  select **bw** = 12 cm - **h** ≤ 3.5 bw = 3.5 × 12 = 42cm → select **h =32cm**  $-$  tf  $\geq \frac{\text{Ln}}{12} \geq 50$  mm  $\rightarrow$  select **tf = 8cm** 

Loads Calculation for Rib (R6)

For the one-way ribbed slabs, the total dead load to be used in the analysis and design is calculated as sown in the following table:

## → Dead loads:

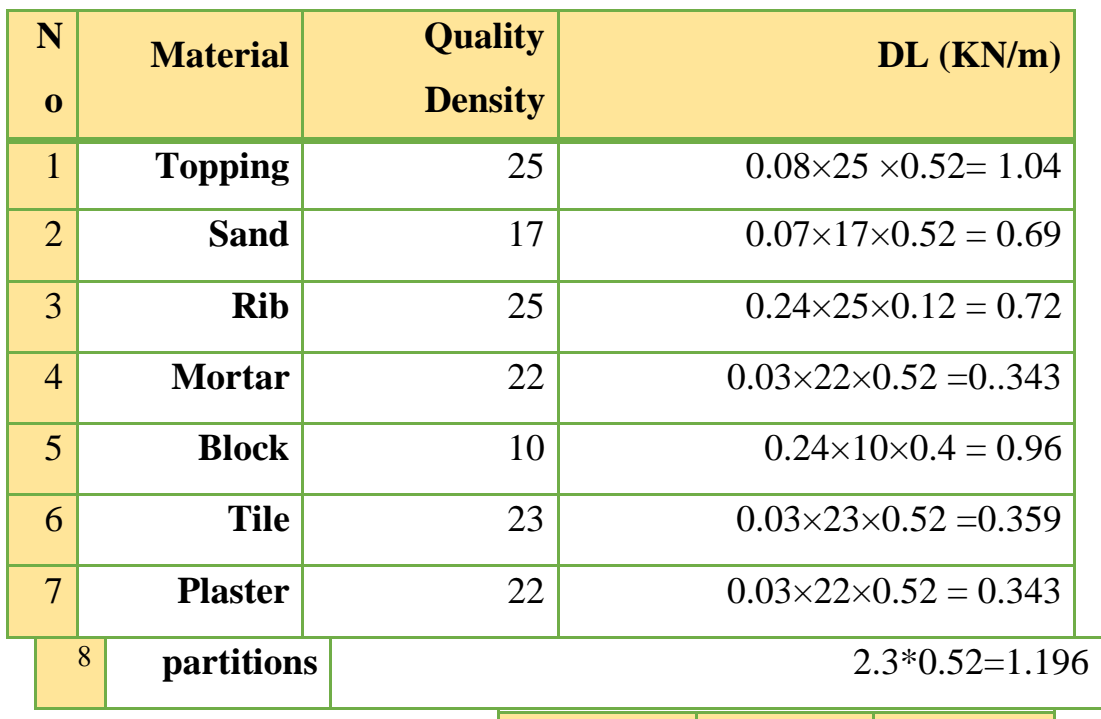

Table (4- 3): Dead Load Calculation for rib (R6)

 $\Sigma =$  5.65 KN/m

Total Dead load  $=5.65kN/m/Rib.$  -

Total live load= $3\times 0.52=1.56$  KN/m / Rib. -

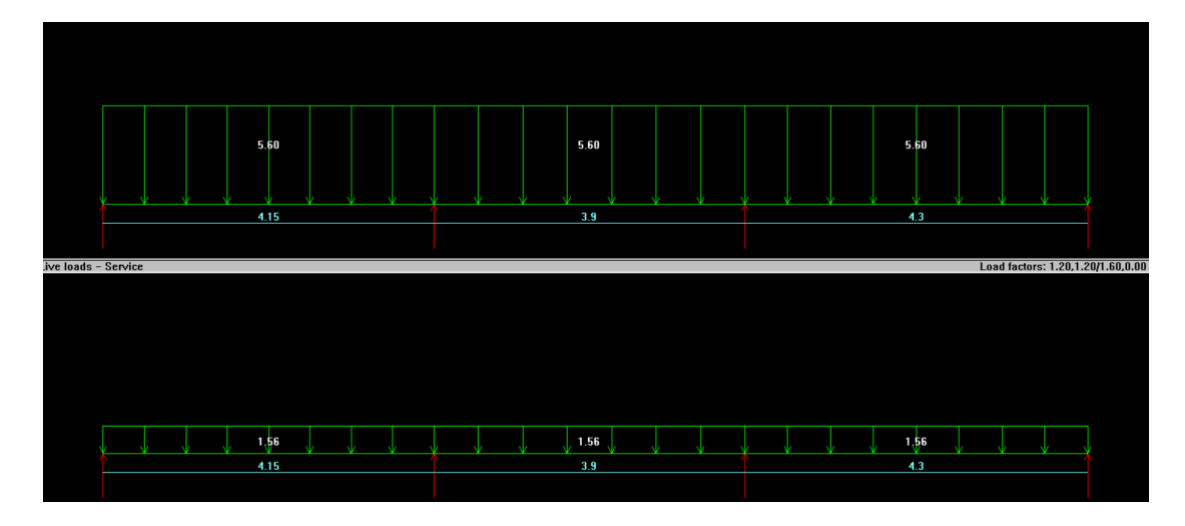

Figure (4- 5): service load of rib  $(R1) - [kN]$ 

 $\rightarrow$  **Factored Load (W<sub>u</sub>)** = 1. 2×D.L + 1.6×L.L - $WuD = 1.2 \times 5.6 = 6.720$  **kN/m/rib** -WuL = 1.6\*1.56= **2.5 kN/m/rib -**

Analysis

Figure (4-5) & (4-6) shows the shear and Moment envelope of the rib (R1) obtained from Atir

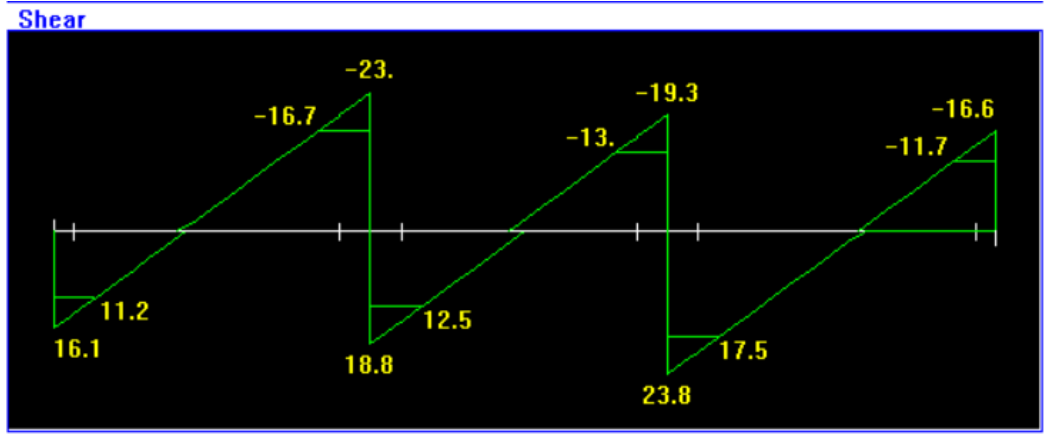

**Reactions** 

Figure (4- 6): Shear envelope of rib  $(R1) - [kN]$ 

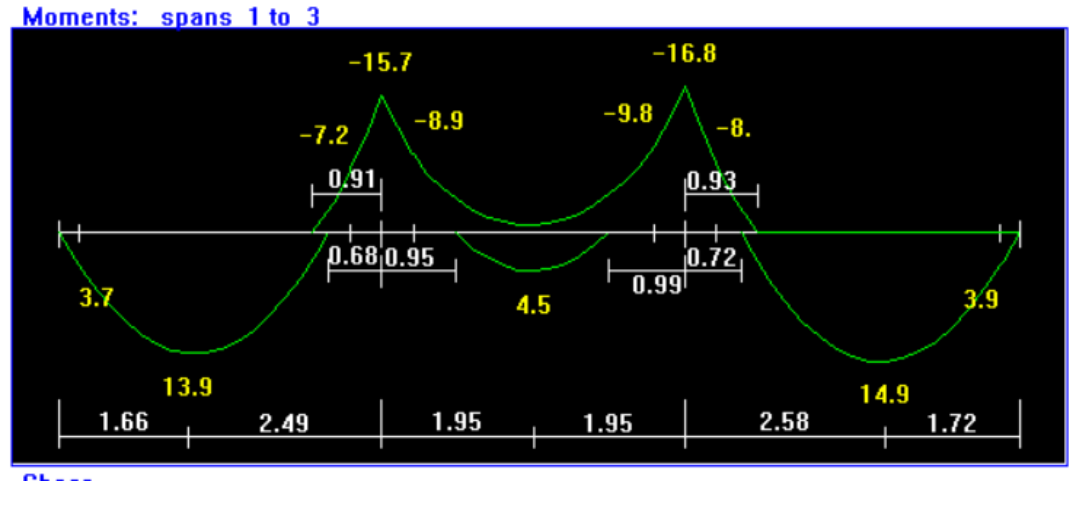

Figure (4- 7): Moment envelope of rib  $(R1) - [kN.m]$ 

## 4.5.2: Design of flexure of rib

Design of Positive Moment – Bottom Reinforcement

Check for chosen effective flange width  $(**be**)$ :

According to (ACI 318-14) (be) is the smallest of:

 $b_e \le$  *center to center span* +  $b_w$  = 400 + 120 = 520 mm ............Controlled.

 $B_e \leq$  Span clear/4 = 10400/4 = 2600 mm.

 $b_e \le (16 \times t_f) + b_w = (16 \times 80) + 140 = 1420$  mm.

 $\rightarrow b_e = 550$  mm.

Design of positive moment  $Mu^{(+)} = 12.5kN$ .m (MAX)

### **Check if**  $(a \le t)$  **or**  $(a > t)$

Assume a=t=8cm

D=h-cover- Ø bar/2- strip= 250-20-12/2-10=214mm

$$
\emptyset * Mn = \emptyset * C \text{ or } T * (d - \frac{1}{2} * t)
$$

$$
C = (0.85 * Fe' * t * b_e)
$$

 $\emptyset$  \* Mn =  $\emptyset$  \* C or T \* (d – ½\*t)

$$
= 0.9*0.85*24*80*520(284-80/2)*10^{-6} = 186.36 \text{ kN.m} > M u_{max} = 13 \text{ KN.m}.
$$

## ∴ **a < t** → **Compression zone is in the flange**

#### **Design as Rectangular Section with b=be**

$$
m = \frac{f_y}{0.85 f_c'} = \frac{420}{0.85 \times 24} = 20.58
$$
  
\n
$$
R_n = \frac{M_n}{b \times d^2} = \frac{14.9 \times 10^6}{0.9 \times 520 \times 284^2} = 0.394 \text{Mpa}
$$
  
\n
$$
\rho = \frac{1}{m} \left(1 - \sqrt{1 - \frac{2 \times R_n \times m}{f_y}}\right)
$$
  
\n
$$
= \frac{1}{19.76} \left(1 - \sqrt{1 - \frac{2 \times 0.339 \times 20.58}{420}}\right) = 0.000810
$$
  
\n
$$
\rightarrow \text{As}_{\text{req}} = \rho \times \text{b} \times \text{d} = 0.00081 \times 520 \times 284 = 120.25 \text{ mm}^2.
$$

$$
As_{min} = \frac{0.25 \sqrt{f'_c}}{(f_y)} * b_w * d \ge \frac{1.4}{f_y} * b_w * d
$$
  
=  $\frac{0.25 * \sqrt{24}}{420} * 120 * 284 \ge \frac{1.4}{420} * 120 * 284$   
= 99.40 mm<sup>2</sup> <99.2mm<sup>2</sup> ......... Large value is control.  
 $\rightarrow$ As\_{min} 99.2mm<sup>2</sup><  $\times$ As<sub>req</sub> = 120.25.1mm<sup>2</sup>.

 $As = 140.1$ mm<sup>2</sup>

Select 2  $\emptyset$ 12 with As<sub>prov</sub> = 226mm<sup>2</sup>>As<sub>req</sub> = 120.25mm<sup>2</sup>... OK.

∴ **Use 2** ∅**12** 

# **Check for strain**  $\bigodot \varepsilon_s \geq 0.005$

$$
A_s \times fy = 0.85 \times f'_c \times b \times a
$$

 $226 \times 420 = 0.85 \times 25 \times 520 \times a$ 

 $a = 85.97$ mm

$$
c = \frac{a}{\beta_1} = \frac{8.61}{0.85} = 95.52 \text{mm}
$$

 $d = 284$ 

$$
\varepsilon_{s} = \frac{284 - 95.52}{95.52} \times 0.003
$$

 $= 0.006 > 0.005$  (tension control section).

$$
\therefore \emptyset = 0.9 \dots
$$
 OK.

#### Check Deflection

The value of Deflection should not exceed ∆limit, Which according to ACI Code = L  $\frac{L}{240}$ . The following Table shows values of  $\Delta$ limit compared with deflection calculated by Atir software.

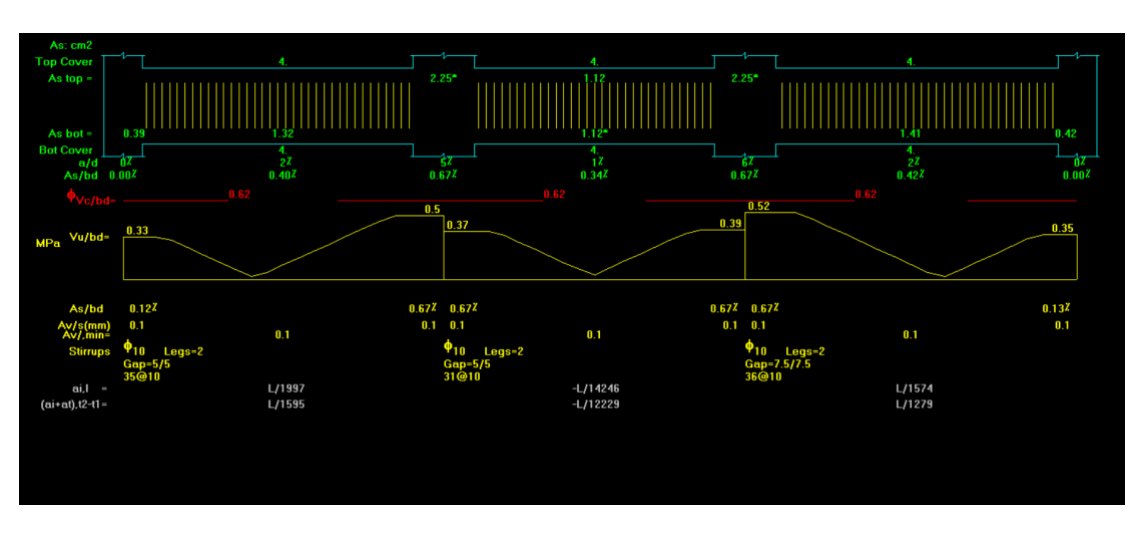

Figure (4-8): Deflection of rib (R1)

## 4.5.3: Design of shear of rib (6)

Shear strength Vc, provided by concrete for the ribs may be taken greater than that for beams. This is mainly due to the interaction between the slab and the closely spaced ribs.

Max. Vu at the critical section at distance d from the face of support is obtained from figure (4-5), where  $Vu = 17.5kN$ 

If 
$$
\frac{1}{2}\emptyset
$$
.  $Vc < Vu \leq \emptyset$ .  $Vc$  .... No shear Reinforcement is required for slabs

$$
\emptyset. \text{ Vc} = \emptyset * 1.1 * \frac{1}{6} * \sqrt{Fc'} * \text{bw} * d
$$

$$
= 1.1 \times 0.75 \times \frac{\sqrt{24}}{6} \times 120 \times 284 \times 10^{-3} = 23 \text{ KN.} > \text{Vu} = 17.5 \text{kN}
$$

NO Shear reinforcement is required.

## Selected Ø8@30

4.6: Design of Beam (B2):

Beam (B20) is selected to be designed, the following figure shows its location in first floor, The following figure shows the geometry of the beam

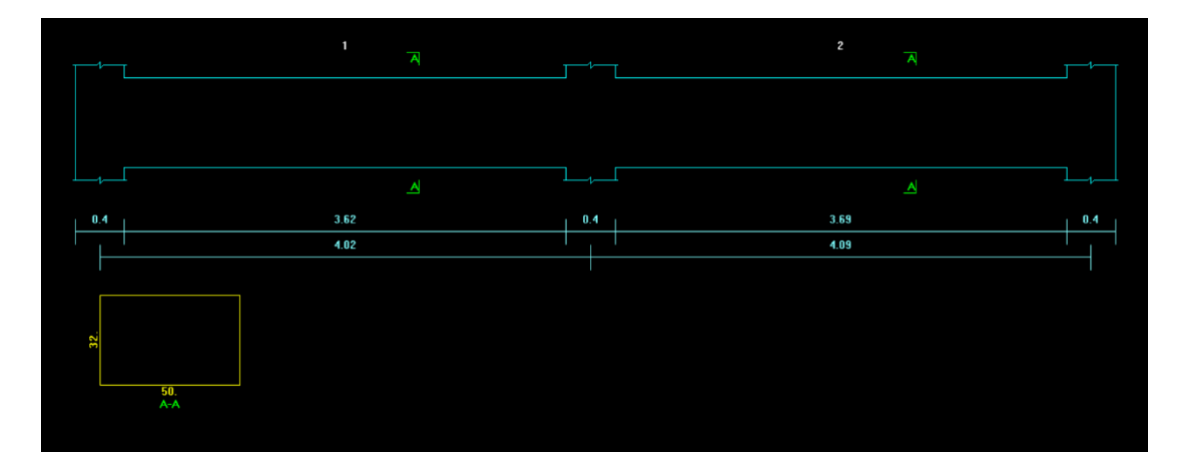

Figure (4- 9): geometry of beam 20

Load Calculation for beam

The following figure shows the loads acting on the beam

Dead and Live Load

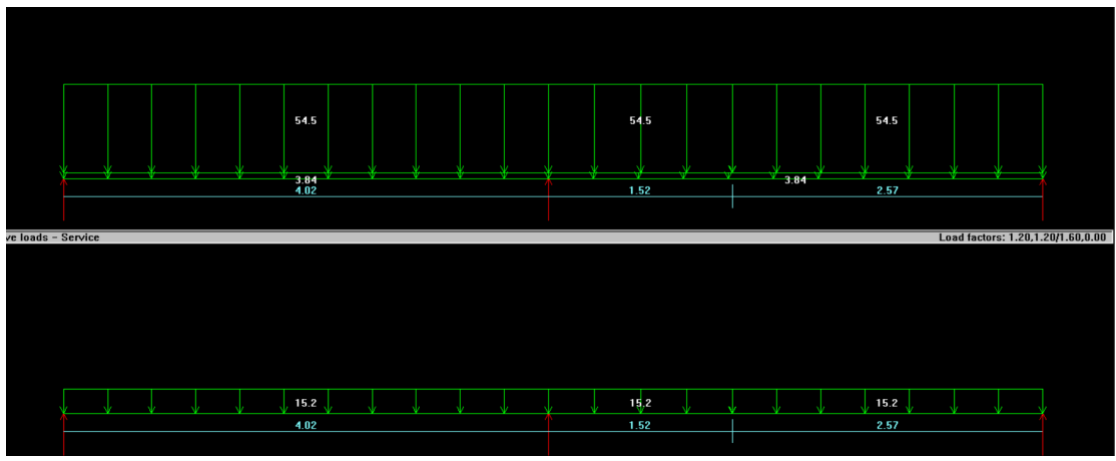

Figure (4- 10): loads on beam 20

Reactions of ribs that acting on it.

The following table shows calculation of loads that act on B2from ribs.

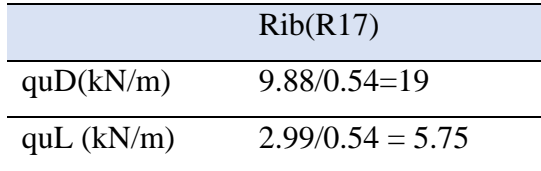

4.6.1: Design of beam B20 for Flexure

The following figure shows moment envelope resulted from analysis of beam (B20) using Atir 2018 Software:

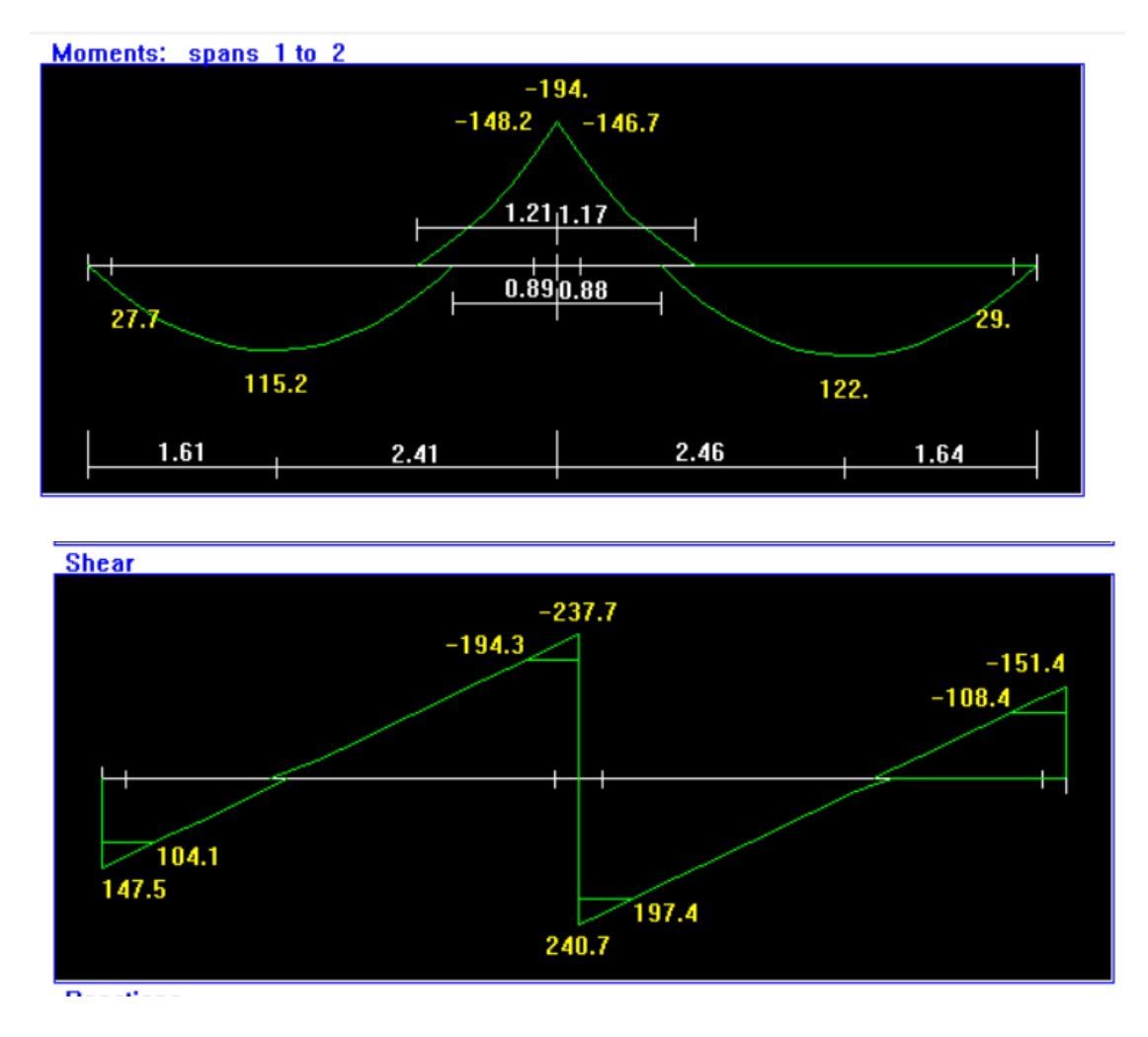

Figure (4-11) moment and shear for b-2

#### **Design of Negative Moment – Top Reinforcement**

 $\Rightarrow$  Design of negative moment Mu- = 148.2 kN.m @ support (2)

## **5- Check whether the section will be act as a rectangle or T-section**

 $d = 320 - 40 - 10 - 18/2 = 261$  mm

$$
\overline{M}nf = 0.85f'_{c}bh_{f}\left(d - \frac{h_{f}}{2}\right)
$$
\n
$$
\overline{M}nf = 0.85 * 24 * 1000 * 320 * \left(261 - \frac{320}{2}\right) * 10^{-6} = 660 \text{ KN.}
$$
\n
$$
\overline{M}_{n}f = 660KN \cdot m \gg \frac{184.2}{0.9} = 204
$$

The section will be designed as Rectangular section with  $b = 1000$  mm
$$
Rn = \frac{M_u}{\phi b d^2} = \frac{148.2 \times 10^6}{0.9 \times 500 \times 261^2} = 4.83 Mpa
$$
  
\n
$$
m = \frac{f_y}{0.85 f_c'} = \frac{420}{0.85 \times 24} = 20.58
$$
  
\n
$$
\rho = \frac{1}{m} \left( 1 - \sqrt{1 - \frac{2.m.R_n}{420}} \right) = \frac{1}{20.58} \left( 1 - \sqrt{1 - \frac{2 \times 20.58 \times 4.83}{420}} \right) = 0.0133
$$
  
\n
$$
A_s = \rho.b.d = 0.0133 \times 500 \times 261 = 1740
$$
  
\nAs (min) = 0.25 \*  $\frac{\sqrt{Fc}}{Fy}$  \* bw \* d = 380.00mm<sup>2</sup>

Not less than:

As (min) = 
$$
\frac{1.4}{F_y}
$$
 \* bw \* d = 435.00 mm<sup>2</sup>---CONTROL

- As =1740 mm<sup>2</sup>> Asmin =435 mm<sup>2</sup> ... (OK)
- $\therefore$  take 7Ø18with As = 1778mm<sup>2</sup> >As,req=1740 mm<sup>2</sup>

### **Check Strain**

C=T  
\n
$$
0.85*Fc**a*b=As*Fy
$$
  
\n $a = \frac{A_{sfy}}{0.85b f_c'} = \frac{1778 \times 420}{0.85 \times 500 \times 24} = 73.2 mm$   
\n $c = \frac{a}{B_1} = \frac{31.4}{0.85} = 86.1 mm$   
\n $\varepsilon_s = 0.003 \left( \frac{d-c}{c} \right) = 0.003 \left( \frac{261 - 86.1}{86.1} \right) = .002 > 0.005$  0k

## **Check for spacing**

$$
Sb = \frac{500 - 2(40) - 2(10) - 7(18)}{6} = 45.6 \text{ mm} > 25 \text{ mm} ... (OK)
$$

 $>$  db=18mm ... (OK)

### ⇒**Design of span 1 - Max Mu+ 115.2kN.m**

designed as singly Since Mu = 115.2 kN.m < max Mu  $@$  support 1, which was reinforced section, then also this section must be designed as singly reinforced concrete section.

$$
Rn = \frac{M_u}{\phi b d^2} = \frac{115.2 \times 10^6}{0.9 \times 1000 \times 261^2} = 1.879 Mpa
$$
  
\n
$$
m = \frac{f_y}{0.85 f_c'} = \frac{420}{0.85 \times 24} = 20.6
$$
  
\n
$$
\rho = \frac{1}{m} \left( 1 - \sqrt{1 - \frac{2.m.R_n}{420}} \right) = \frac{1}{20.6} \left( 1 - \sqrt{1 - \frac{2 \times 20.6 \times 1.8791}{420}} \right) = 0.00614
$$
  
\n
$$
A_s = \rho.b.d = 0.0047 \times 1000 \times 261 = 1227 \text{ mm}^2 > \text{Asmin} = 761 \text{ mm}^2 \quad \dots \text{(OK)}
$$

**<u>Select 6 Ø18 with As = 1778mm<sup>2</sup></u> ∴** 

### **Check Strain for Ø and Asmax**

C=T  
\n
$$
0.85*Fe^{*}a*b=As*Fy
$$
\n
$$
a = \frac{A_{s,f_y}}{0.85h f'_c} = \frac{1524 \times 420}{0.85 \times 1000 \times 24} = 31.3 \text{ mm}
$$
\n
$$
c = \frac{a}{B_1} = \frac{31.3}{0.85} = 36.9 \text{ mm}
$$
\n
$$
\varepsilon_s = 0.003 \left(\frac{d-c}{c}\right) = 0.003 \left(\frac{261 - 36.9}{36.9}\right) = 0.0182 > 0.005 \qquad 0k
$$
\n
$$
also, \varepsilon_s = 0.024 > 0.004 \text{ then As} Assume (OK)
$$

### **Check for spacing**

S=
$$
\frac{1000-2(40)-2(10)-6(18)}{5}
$$
 = 158 mm >25 mm... (OK) > db=18 mm ... (OK)  
Design of span 2- Max Mu+ =122kN.m⇒

designed as singly Since Mu =122 kN.m < max Mu @ support 2, which was reinforced section, then also this section must be designed as singly reinforced concrete section.

$$
Rn = \frac{M_u}{\phi b d^2} = \frac{122 \times 10^6}{0.9 \times 1000 \times 261^2} = 1.98 Mpa
$$
  
\n
$$
m = \frac{f_y}{0.85 f_c'} = \frac{420}{0.85 \times 24} = 20.6
$$
  
\n
$$
\rho = \frac{1}{m} \left( 1 - \sqrt{1 - \frac{2.m.R_n}{420}} \right) = \frac{1}{20.6} \left( 1 - \sqrt{1 - \frac{2 \times 20.6 \times 1.98}{420}} \right) = 0.00449
$$
  
\n
$$
A_s = \rho.b.d = 0.00473 \times 1000 \times 261 = 1234.6 \text{ mm}^2 \text{ A} \sinh(761 \text{ mm}^2) \dots \text{(OK)}
$$

 **Select 6** Ø18 with As = 1524 mm<sup>2</sup> ∴

## **Check Strain for Ø and Asmax**

C=T  
\n
$$
0.85*Fe^{*}a*b=As*Fy
$$
\n
$$
a = \frac{A_{s f y}}{0.85 b f'_{c}} = \frac{1524 \times 420}{0.85 \times 1000 \times 24} = 31.3 mm
$$
\n
$$
c = \frac{a}{B_{1}} = \frac{31.3}{0.85} = 36.9 mm
$$
\n
$$
\varepsilon_{s} = 0.003 \left(\frac{d - c}{c}\right) = 0.003 \left(\frac{261 - 36.9}{36.9}\right) = 0.0182 > 0.005
$$
\n
$$
0.0182 > 0.005
$$
\n
$$
0.0182 > 0.005
$$
\n
$$
0.0182 > 0.005
$$
\n
$$
0.0182 > 0.005
$$
\n
$$
0.0182 > 0.005
$$

## **Check for spacing**

$$
S = \frac{1000 - 2(40) - 2(10) - 6(18)}{5} = 158 \text{ mm} > 25 \text{ mm} \dots (OK)
$$
  
> db=16mm ... (OK)

## <span id="page-38-0"></span>4.6.3: Design Beam B 20 for Shear

The following figure shows shear force envelope resulted from analysis of beam

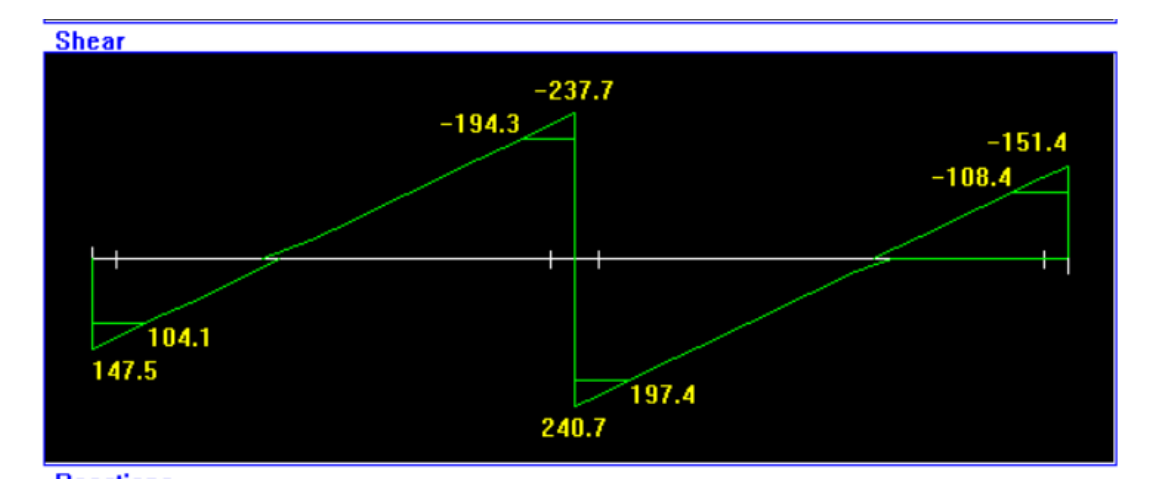

Figure (4-12): shear for b 20

The following are steps of shear force design:

### **1. Check for dimensions:**

If Vu max  $\leq \emptyset$ . Vc +  $\Theta \frac{2}{3} \sqrt{Fc'}$  \* bw \* d, then section dimensions are adequate. If not, section must be increased.

Overall maximum shear value = 284.3 kN at the critical section at distance (d) from the face of support (B)

$$
\mathbf{Q.}\ \mathbf{Vc} = \varnothing * \frac{1}{6} * \sqrt{Fc'} * bw * d
$$

$$
= 0.75 * \frac{1}{6}\sqrt{24} * 500 * 261 * 10^{-3} = 80kN
$$

 $= \emptyset * \frac{1}{16} * \sqrt{Fc'} * bw * d = 30$  KN control  $\emptyset v_{smin}$  $\frac{1}{16}$  \*  $\sqrt{Fc'}$  \* bw \* d= 30 KN control

$$
\emptyset v_{\text{smin}} = \frac{1}{3}bwd = 43.5 \, KN
$$

$$
\mathbf{Q} \frac{1}{3} \sqrt{\mathrm{Fc'}} \,^* \text{bw*d} = 0.75 \,^* \frac{2}{3} \sqrt{24} \,^* \text{500*261*10^{-3}} = 160 \, \text{k} \mathbf{v_s'} =
$$
\n
$$
= \frac{2}{3} \sqrt{\mathrm{Fc'}} \,^* \text{bw*d} = 0.75 \,^* \frac{2}{3} \sqrt{24} \,^* \text{500*261*10^{-3}} = 319.6 \, \text{KN} \cdot \mathbf{v_{s,max}}
$$
\n
$$
\mathbf{Q} \cdot \text{Vc} + v_s' = 239 \, \text{kN} > \text{Vu max} = 197.4... \, \text{(OK)}
$$

 **Section is adequate.**∴

2- Category  $(IV)$ :

 $\varnothing$ . (Vc+Vs min) < Vu  $\leq \varnothing$  (. Vc+. $\varnothing$ s')

∴ For values  $\leq$  197.4; Design on Category (*IV*)

$$
v_s = \frac{v_u}{\phi} - v_c
$$
  

$$
v_s = \frac{197.4}{0.75} - 106.6 = 156.6KN
$$

$$
s_{max} \le \frac{d}{4} = \frac{261}{2} = 130.5 \, mm
$$
\n
$$
s_{max} \le 600 \, mm
$$

Try ∅10mm bar for shear reinforcement

Av = Number of legs  $\times$  At one leg =  $4 \times 78.5 = 314$  mm2

$$
\frac{S = A_v f_{yt} d}{v_s}
$$

$$
=219.8\frac{S=314*420*261}{156.6*10^3}
$$

### ∴ **Select s** =  $100$ **mm**  $\langle d/2=130$ mm

## ∴ For category (*IV*)) select (4 s stirrups) Ø10/10cm

### **3- Category (IV):**

 $\varnothing$ . (Vc+Vs min) < Vu  $\leq \varnothing$  (. Vc+. $\varnothing$ s')

$$
\text{Q. Vc+Q. Vs min} < \text{Vu} \leq \text{Q. Vc+Q} \times \frac{1}{3} \times \sqrt{fc'} \times \text{bw} \times \text{d}
$$
\n
$$
\text{QVc} + \phi \frac{1}{3} \times \sqrt{fc'} \times \text{b} \times \text{d}
$$
\n
$$
\text{Q. Vc+.vS'} = 80 + 160 = 240
$$

 $Q \propto \emptyset$  (. Vc+. $\upsilon$ S')=240= 80 + 43 = 123KN < Vu<sub>max</sub> = 197.4 KN

$$
Vs = \frac{Vu}{\phi} - Vc = \frac{197.6}{0.75} - 80 = 183.4 KN
$$

Try  $\varphi$ 10mm bar for shear reinforcement

$$
Vs = \frac{Av}{s_{\text{req}}} f_y * d
$$

 $183.4 * 10^3 = \frac{197.4}{s_{\rm{rea}}} * 420 * 316 \rightarrow s_{req} = 118 \, mm$ 

 $S_{req}$ =118 mm <d/2=130.5mm <600mm

### $\therefore$  Select s = 100mm < d/2 = 130.5mm

Vs,min= $1/3$ \*bw\*d= $1/3$ \*600\*196\*10<sup>-3</sup> =39.2-----control

 $\emptyset$ vc vu  $\emptyset$ (vc + vs, min)

.75\*98<97.2<.75(98+39.2)

73.2<97.2<102.9 -----ok

Compute the stirrups spacing required ti resist the shear forces, use stirrups 2u-shape

(ulegs stirrups)  $\varnothing$ 8 with =4\*50.27=201.1 mm<sup>2</sup>

## Av/s=vs/fyt\*d-----s=201.1\*420\*261/31.6\*1000=523.88mm

Take 2U-shape (u legs stirrups)  $\varnothing$ 10 at mm s, max = 1130.5mm

**Check Deflection** 

The value of Deflection should not exceed ∆limit, Which according to ACI Code = L  $\frac{L}{240}$ . The following Table shows values of  $\Delta$ limit compared with deflection calculated by Atir software

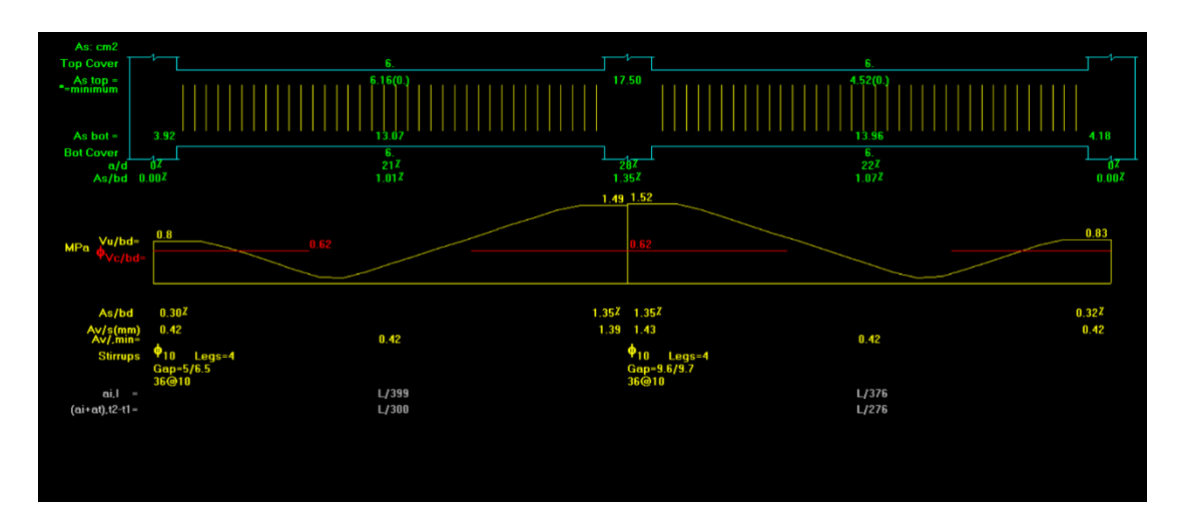

Figure (4-13): deflection for b 20

4-7: Design of Column (C3)

<span id="page-43-0"></span>Calculation of Loads act on Column (C3)

Loads acting on columns are obtained from support reaction when analyzing the supported beams.

### **Material:**

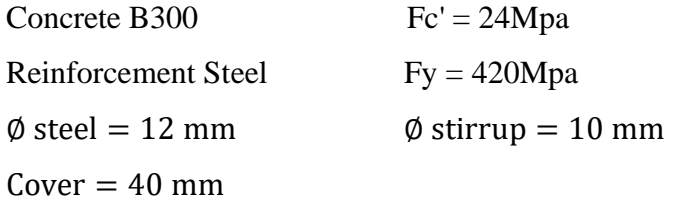

Loads acting on column (C3) are as follows:

**Dead Load** = 1250 kN

**Live Load** =300 kN

**Factored loads (Pu)** = 1.4 DL = 1.4 x 1250 = 1750 kN.

OR **(Pu)** = 1.2 DL + 1.6 LL = 1.2 x 1245+ 1.6 x 300 = **1980 kN** << Cont.

Calculation of Required Dimension of Column (C3)

Total load Pu =1980 kN  $Pn = 1980 / (0.65) = 3046$  kN Assume  $\rho g = 1.0 \%$  $Pn = 0.8 * Ag{0.85 * fc' + pg(fy - 0.85fc')}$  $3046 * 10^{-3} = 0.8 * \text{Ag}[0.85 * 24 + 0.01 * (420 - 0.85 * 24)]$  $Ag = 1523$  cm<sup>2</sup> ∴**Select 45\*45cm with Ag = 2025 cm².** 

### • **Check Slenderness Effect:**

For braced system if  $\lambda \leq 34 - 12 \frac{M_1}{M_2} \leq 40$ , then column is classified as short column and slenderness effect shall not be considered.

$$
\lambda = \frac{Klu}{r}
$$

### **Where:**

Lu: Actual unsupported (unbraced) length = 3.68 m

K: effective length factor  $(K=1$  for braced frame).

R: radius of gyration  $\rightarrow$  for rectangular section =  $\frac{1}{2}$  $\frac{1}{4}$  ≈0.3 h

#### **System about X**

$$
\Rightarrow \lambda = \frac{1 * 3.2}{0.3 * 0.45} = 28.2
$$
  

$$
\lambda \le 34 - 12(1) = 22 \le 40
$$
  

$$
\lambda = 28.2 > 22 \therefore \text{long about X}.
$$

$$
\frac{\text{System about Y}}{\text{1} * 3.2} = 28.2
$$
\n
$$
\lambda \le 34 - 12(1) = 22 \le 40
$$
\n
$$
\therefore \text{long about Y. } \lambda = 28.2 > 22
$$

**Bresler equation:**

$$
\frac{1}{\mathrm{Pn}} = \frac{1}{\mathrm{Pn}_{\mathrm{x}}} + \frac{1}{\mathrm{Pn}_{\mathrm{y}}} + \frac{1}{\mathrm{Po}}
$$

 $Pn_x = Pn$  For short column without any eccentricity = Po

$$
\frac{1}{\text{Pn}} = \frac{1}{\text{Po}} + \frac{1}{\text{Pn}_y} - \frac{1}{\text{Po}} = \frac{1}{\text{Pn}_y}
$$

Nominal axial strength column  $Pn = Pn_y$  in  $e_y$  direction (long)

### **Minimum Eccentricity (min e):**

$$
\text{min } e = 15 + 0.03 \text{ h}
$$
\n
$$
\text{h in the direction of } e_y = 450 \text{ mm}
$$
\n
$$
\text{min } e = 15 + 0.03 \times 450 = 28.5 \text{ mm}
$$

**Magnification Factor (** $\delta_{ns}$ **):** 

$$
\delta_{\text{ns}} = \frac{C_{\text{m}}}{1 - \left(\frac{Pu}{0.75 \times P_{\text{cr}}}\right)} \ge 1.0 \text{ and } \le 1.4
$$
  
cm = 0.6 + 0.4 \*  $\left(\frac{M1}{M2}\right) \ge 0.4$   
cm = 0.6 + 0.4 \* (1) = 1.0  
Per =  $\frac{\pi^2 \times (E \times I)}{(k \times Lu)^2}$ 

$$
E * I = \frac{0.4 * E_c * I_g}{1 + B_{\text{dns}}}, \ B_{\text{dns}} = \frac{1.2 \times P_D}{1.2 \times P_D + 1.6 \times P_L}, \ I_g = \frac{bh^3}{12}, \ E_c = 4700 \times \sqrt{fc'}
$$
  
\n
$$
B_{\text{dns}} = \frac{1.2 \times 1250}{1980} = 0.75
$$
  
\n
$$
E * I = \frac{0.4 \times 4700 \times \sqrt{24} \times 0.45 \times \frac{0.45^3}{12}}{1 + 0.75} = 18 \text{ kN/m}^2
$$
  
\n
$$
Pcr = \frac{\pi^2 \times 18 * 1000}{(1 \times 3.68)^2} = 13118 \text{ KN}
$$
  
\n
$$
\delta_{\text{ns}} = \frac{1.0}{1 - (\frac{1980}{0.75 \times 13118})} = 1.25 \ge 1.0 \text{ and } \le 1.4
$$

 $e_y = \delta_{ns} \times min e = 1.25 \times 28.5 = 35.6$  mm

## **Interaction Diagram:**

$$
e_y = 35.6
$$
 mm ,  $h = 450$  mm  
\n $\frac{e_y}{h} = \frac{35.6}{450} = 0.079$   
\n $\gamma = \frac{d - d'}{h} = \frac{450 - 2 \times (40 + 10 + \frac{12}{2})}{450} = 0.75$ 

**From Charts:** 

• Form Diagram A-9b ( $\gamma = 0.75$ )

$$
\frac{\phi \times \text{Pn}}{\text{Ag}} = \frac{\text{Pu}}{\text{Ag}} \quad , \quad \frac{1680 \times 10^3}{450 \times 450} \times \frac{145}{1000} = 1.4 \text{ Ksi}
$$

$$
\rho_g = min \rho_g = 0.01
$$

Select the reinforcement

$$
\text{Select}\,,\ \rho_g=0.01
$$

 $\text{As}_{\text{req}} = \rho \times \text{Ag} = 0.01 \times 45 \times 45 = 20.25 \text{ cm}^2 \rightarrow \text{select}$ 16Ø<sub>12</sub> With  $As<sub>prov</sub> = 24.12 cm<sup>2</sup>$ 

### **Check spacing between the bars:**

$$
S = \frac{450 - 2 \times 40 - 2 \times 10 - 4 \times 16}{5} = 286 \, mm
$$

 $S = 286$  mm  $\geq 40$ mm

$$
\geq 1.5 \text{db} = 19.2 \text{ mm}
$$

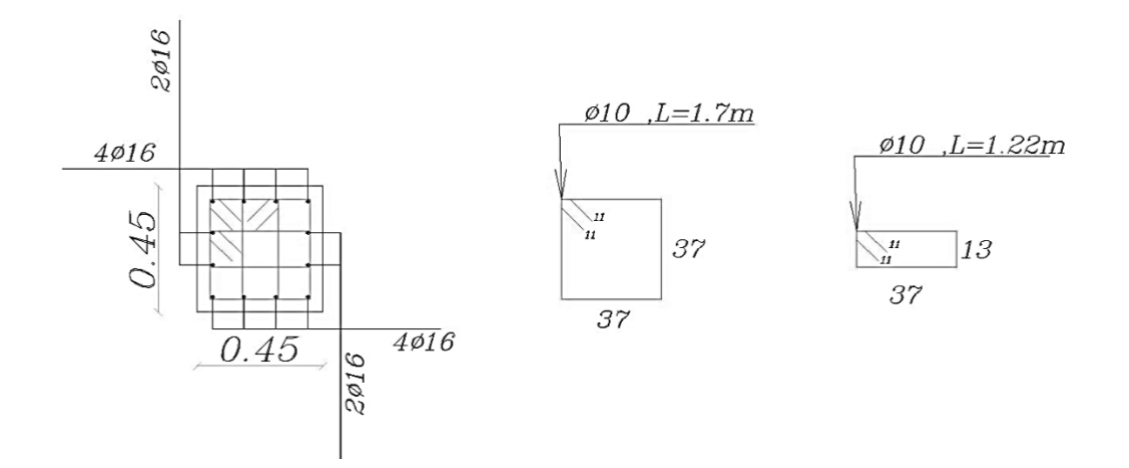

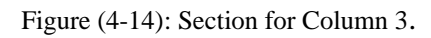

4-8: Design of Isolated Footing (F3)

<span id="page-47-0"></span>Loads that act on footing (F3) are:

- PD =1250 kN, PL = 300 kN → Pu(factored) = 1.2 \* 950 + 1.6\*350 = 1980 kN → Pu(service) = 1250 + 300 = 1550 kN

The following parameters are used in design:

-  $\gamma$  concrete = 25 kN/m<sup>3</sup>

$$
-\gamma_{\text{soil}}=18 \text{ kN/m}^3
$$

- $\sigma_{\text{allow}} = 400 \text{ kN/m}^2$
- $clear cover =10cm$ 
	- $\Rightarrow$  Determination of footing dimension (a)

Footing dimension can be determined by designing the soil against bearing pressure.

$$
\rightarrow \text{Assume } h = 60 \text{cm}
$$

$$
\rightarrow \sigma_{b(allow)net} = 400 - 25*0.6 - 18*1 = 367kN/m^2
$$

$$
\rightarrow \sigma_{\text{bu(allow net})} = 1.4^* 367 = 513.8 \text{kN/m}^2
$$

$$
\rightarrow \sigma_{bu} = \frac{Pu}{Area}
$$

$$
\therefore 1550 /_{a^2} = 367 \text{kN/m}^2 \rightarrow \text{a=2.05m} \rightarrow \text{Select a=2.1m}
$$

 $\rightarrow$  Bearing Pressure  $\sigma bu = \frac{Pu}{A} = \frac{1980}{2.1 * 2.}$  $\frac{1980}{2.1*2.1}$  = 450 kN/m<sup>2</sup>  $\leq$  525 kN/m<sup>2</sup> ... (SAFE)

 $\Rightarrow$  Determination of footing depth (h)

To determine depth of footing both of one- way and two-way shear must be designed.

 $\Rightarrow$  Design of one-way shear

$$
\rightarrow d = h - cover - \emptyset = 600 - 100 - 12 = 488 mm
$$

 $\rightarrow$  Vu at distance d from the face of column:

$$
Vu = FRB = \sigma bu \times 0.335 \times b
$$

$$
= 367 \times 0.335 \times 2.1 = 260 kN
$$

$$
\Rightarrow \emptyset * \text{Vc} = 0.75 * \frac{1}{6} * \sqrt{FC'} * b * d
$$

$$
\Rightarrow = 0.75 * \frac{1}{6} * \sqrt{24} * 2100 * 488 = 627.5 \text{ kN} > \text{Vu}
$$

$$
\therefore \underline{\mathbf{h}} = 60 \text{ cm is correct} \checkmark
$$

 $\Rightarrow$  Design of Punching (two-way shear)

- $\rightarrow d = 488$  mm
- $\rightarrow b_s = 4 \times 920 = 3680$  mm
- $\rightarrow$  Bc = 1
- $\rightarrow \alpha s = 45$  (interior column)

Vu = 1980 – (450\*0.92\*0.92) = **1600 kN**

 $Q \times Vc$  is the smallest of:

1. 
$$
Vc = \left(2 + \frac{4}{BC}\right) \times \frac{\sqrt{fc'}}{12} \times b_0 \times d
$$

$$
= \left(2 + \frac{4}{1}\right) \times \frac{\sqrt{24}}{12} \times 3680 \times 488
$$

$$
= 4398.8 \text{ kN}
$$

2. 
$$
Vc = \left(\frac{\alpha_s \times d}{b_o} + 2\right) \times \frac{\sqrt{fc'}}{12} \times b_o \times d
$$

$$
= \left(\frac{45 \times 488}{3680} + 2\right) \times \frac{\sqrt{24}}{12} \times 3680 \times 488
$$

$$
= 5841.28 \text{ kN}
$$

3. 
$$
Vc = 4 \times \frac{\sqrt{fc'}}{12} \times b_0 \times d
$$

$$
= 4 \times \frac{\sqrt{24}}{12} \times 3680 \times 488 = 2932.6 \text{ kN .. } \text{4} \cdot \text{const.}
$$

- $-Vc = 0.75 \times 2932.6 = 2199.4$  kN  $>$  Vu = 1600 kN ∴  $h = 60$  cm is correct  $\checkmark$
- $\Rightarrow$  Design of Reinforcement

 $Mu = 450*0.825*2.1*(0.825/2) = 321.5 kN.m$ 

$$
m = \frac{Fy}{0.85 * Fc'} = \frac{420}{0.85 * 24} = 20.6
$$

$$
Mn = 321.5 / 0.9 = 357.3 kN.m
$$

- 
$$
Rn = \frac{Mn/\phi}{b*d^2} = \frac{357.3 *10^6}{2100 * 488^2} = 0.714 Mpa
$$

- 
$$
\rho = \frac{1}{m} * (1 - \sqrt{1 - \frac{2 * KN * m}{F_y}})
$$

$$
= \frac{1}{20.6} * (1 - \sqrt{1 - \frac{2 \cdot 0.714 \cdot 20.6}{420}}) = 0.0017085
$$

- As, 
$$
req = p * b * d = 0.002203 * 1900 * 390 = 1773.7
$$
 mm<sup>2</sup>

- As (min) = 
$$
0.0018 \cdot b \cdot h = 0.0018 \cdot 2100 \cdot 600 = 2268 \text{ mm}^2
$$

- As, req < As (min), As =  $2268$  mm<sup>2</sup> ...control
	- ∴ **Select for both directions: 16Ø12 with** As **= 1809.5 mm<sup>2</sup>> Asreq …**

### **(ok)**

Check maximum step (S) is the smallest of:

 $3h = 3 \times 600 = 1800$  mm 450 mm − control  $S = (2100 - 100 \times 2 - 16 \times 12) / 15 = 113.8$ mm < 450 mm – OK

 $\Rightarrow$  Design the Connection between Column & Footing

### → **Design of bearing pressure at section of column:**

$$
\emptyset \times Pnb = 0.65 \times 0.85 \times fc' \times A1 \ge Pu
$$
  
= 0.65 × 0.85 × 24 × 450 × 450 = 2685.15 > Pu = 1980 kN

 $\rightarrow \rightarrow$ No need Dowels.

#### → **Design of Dowels**:

Load transfer in column: -

 $Asmin = 0.005 \times A1 = 0.005 \times 45 \times 45 = 10.125$  cm<sup>2</sup>

 $\therefore$  Use Ø12 with  $As = 1.131$  cm<sup>2</sup>

### → **Design of Compression lap splice between steel of column and dowels (Lsc):**

 $Lscreen = 0.071 \times fy \times db = 0.071 \times 420 \times 12 = 375.84 mm > 300 mm$ 

∴ Select Lsc =  $0.6m = 600mm$  > Lscreq = 375.84mm

#### → **Design of compression development length (Ldc):**

$$
Ldc = 0.24 \times f\mathbf{y}/\sqrt{\mathbf{fc'}} \times db = 0.24 \times 420/\sqrt{\mathbf{24}} \times 12 = 247 \text{mm}
$$
  

$$
Ldc = 247 \text{mm} > 0.043 \times f\mathbf{y} \times db = 0.043 \times 420 \times 12 = 216.72 \text{mm}
$$
  
Available Ldc = 600 - 100 - 12 - 12 = 476 mm > Lcd = 247 mm

→ **Design of tension development length (Ldt):**

 $LdT \, reg = (9/10) * (Fy / \lambda \sqrt{f}c) * ((1 * 1 * 0.8/ ((ktr + cb)/ db))) * db \ge$ 300mm  $Ktr=0$ ,  $\psi e=1$ ,  $\psi s=0.8$ ,  $\psi t=1$ , fc=24 Mpa, fy=420Mpa, db = 12 mm **Smallest of:** - Cover + D bar  $/2 = 100 + 12/2 = 106$  mm -  $a_1 / 2$  $a_1 = (S + D \text{ bar}) = (93.5 + 12) = 105.5 \text{ mm}$  $105.5/2 = 52.75$  mm.... is control  $((\textbf{ktr}+\textbf{cb})/\textbf{db}) = (52.75+0)/12 = 4.39 > 2.5 \dots$  Selected 2.5

 $LdT$ , req = 296.3 mm > 300 mm.... select  $LdT$ , req = 300mm....... OK LdT ava =  $((2100-450)$  /2)-100 = 725 mm > 300 mm …… OK

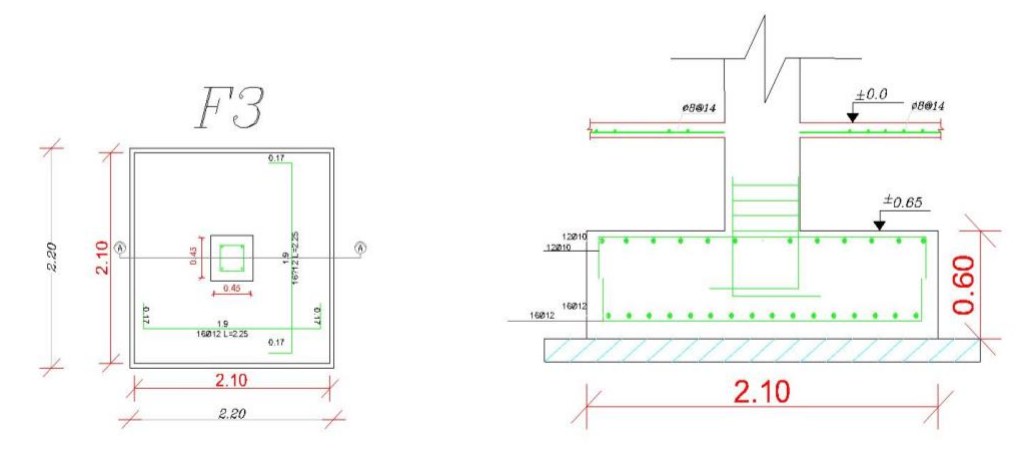

Figure (4-15): Foundation 2

#### <span id="page-52-0"></span>4.9: Design of Stairs

The following figure shows a top view of the stairs:

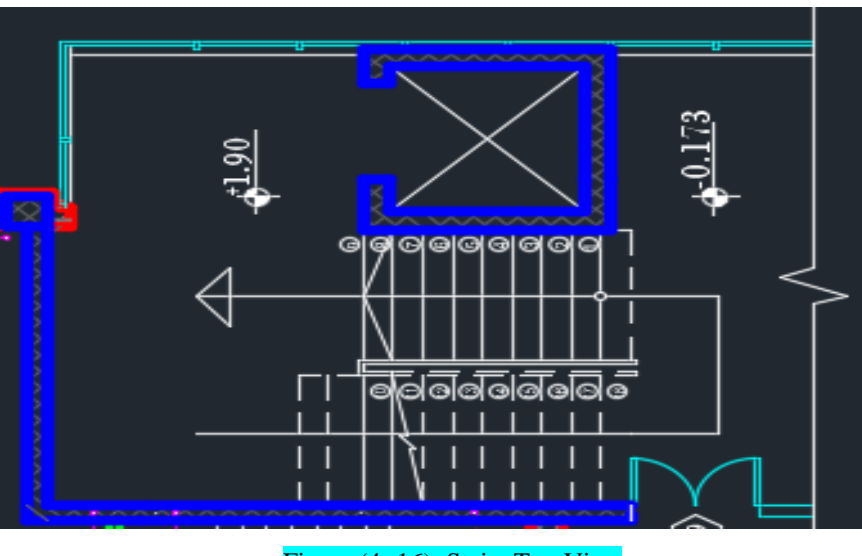

Figure (4- 16): Stairs Top View

### Design of flight

The structural system of the flight is shown in figure (4-22) and the following steps explain the design procedure of the flight:

**1.** Determination of flight thickness :

h (min) =  $L/20$  = 51.5/20 = 25.75cm

∴ Select  $h = 25$  cm, but shear and deflection must be checked

Angle ( $\alpha$ ): tan( $\alpha$ ) = 17.3/30  $\rightarrow \alpha$  = 29.97°

### **2.** Loads calculation:

table(4- 4):Calculation of Dead Loads that act on Flight

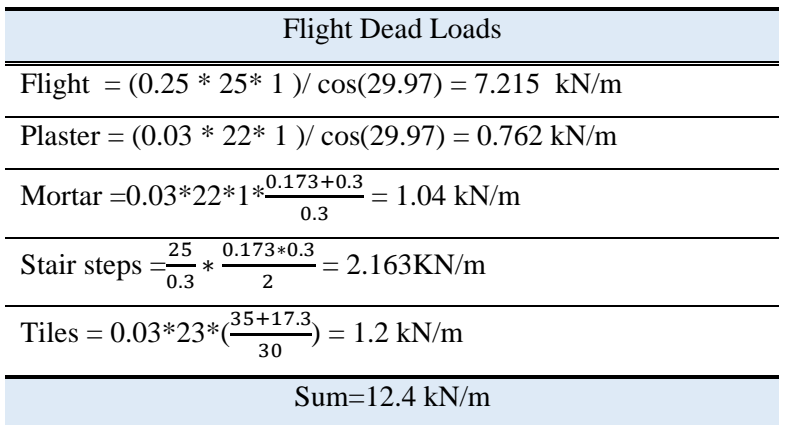

#### Factored Loads :

*qu= 1.2 \*12.4 + 1.6\*3 = 19.68 kN/m Vu= 29.3kN Mu=49.7 KN.m*

### 3.Design:

- Design of Shear Force :  $d=250-20-(14/2)=223$  mm  $\textcircled{Vc} = 0.75 * \frac{1}{6} * \sqrt{Fc'} * bw * d$  $= 0.75 * \frac{1}{6} * \sqrt{24} * 1000 * 223$  $= 136.56$  kN  $>$  Vu max  $= 29.3$  kN

∴ **No Shear Reinforcement is Required**⋕

- **Design of Bending Moment :**

$$
-m = \frac{Fy}{0.85*FC'} = \frac{420}{0.85*24} = 20.6
$$

$$
-Rn = \frac{Mu/\emptyset}{b*d^2} = \frac{49.7 * 10^6/0.9}{1000 * 223^2} = 1.11 Mpa
$$

$$
-\rho = \frac{1}{m} * (1 - \sqrt{1 - \frac{2 \cdot R n \cdot m}{F y}}) = \frac{1}{20.6} * (1 - \sqrt{1 - \frac{2 \cdot 0.72 \cdot 20.6}{420}}) = 0.00272
$$

 $-$ Asreq =  $\rho * b * d = 0.00272 * 1000 * 223 = 606.34$  mm

 $-As min = 0.0018 *1000 *250= 450 mm<sup>2</sup>$ 

∴ **Select Ø14/25 with As = 616 mm<sup>2</sup> ˃ As req …. For Main Reinforcement For secondary Reinforcement(T&sh) select Ø14 /30 with As=513.33** 

**mm<sup>2</sup>˃As min**

- **Check Spacing :**

 $30cm < S$  max =  $3 *25 = 75 cm$  **< 45 cm … ok**

- **Check Strain:**

 $C = T$  $0.85*$ fc'\*a\*b = As\*fy

 $0.85*24*a*1000 = 616*420$ 

 $a = 12.7$ mm  $\rightarrow$   $c = a/\beta = 12.7/0.85 = 14.9$  mm  $\epsilon_{\rm s} = \frac{\rm d-c}{\rm c}$  $\frac{-c}{c}$  \* 0.003 =  $\frac{223-14.9}{14.9}$  \* 0.003 = 0.042  $∴$  **ε**<sub>s</sub> = 0.042 > 0.005 …. Ø = 0.9 (OK)

Design of Landing

• Determination of Landing thickness :

h (min) =  $L/20$  = 4.15/20 = 20.75 cm

∴ **Select h = 25 cm , but shear and deflection must be checked**

• Loads calculation:

Figure (4-11) shows a section in the landing in which the layers carried by the landing appear.

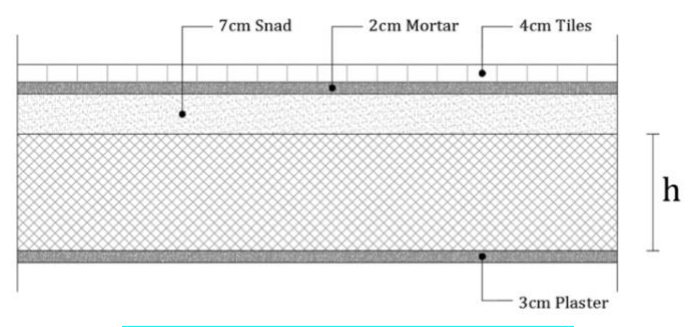

Figure (4- 17):Section of The Landing

| <b>Landing Dead Loads</b>      |
|--------------------------------|
| Tiles = $0.03*23*1=0.7$ kN/m   |
| Mortar = $0.03*22*1=0.4$ kN/m  |
| $Sand = 0.07*16*1=1.1$ kN/m    |
| $Slab = 0.25*25*1=6.25$ kN/m   |
| Plaster = $0.02*22*1=0.4$ kN/m |
| $Sum = 8.85$ kN/m              |
|                                |

Table(4- 5):Calculation of Dead Loads that act on Landing

Factored Loads : qu =  $1.2*8.85+1.6*3 = 15.42$  kN/m

## **The landing carries ( dead load & live load of landing + support reaction resulted from the flight)**

 $q**u** = 17.02 +$  Support reaction of flight =  $15.42 + 29.3 = 44.72$  kN/m

- **Analysis:**

**D= 250-20-(14/2) =223 mm Vu= (44.75\*4.15)/2 =92.79kN Vu,d= 92.79– (44.75\*0.223) =82.82 kN**

**Mu max** =  $\frac{44.75*4.15^2}{2}$  $\frac{8}{8}$  = 96.34 kN.m

#### **Shear Force Design:**

d=223mm & Vu,d=82.82 kN  $\textcircled{V}$ c = 0.75  $*\frac{1}{6}*\sqrt{24} * 1000 * 223 = 136.56$ kN > Vu max = 82.82 kN ∴ No Shear Reinforcement is Required

- **Bending Moment Design : (Mu max** = **96.34 kN.m)**

$$
- \quad m = 20.6
$$

- Rn = 
$$
\frac{96.34 * 10^6 / 0.9}{1000 * 223 * 223} = 2.15 \text{ Mpa}
$$

- 
$$
\rho = \frac{1}{20.6} * (1 - \sqrt{1 - \frac{2 \times 2.15 \times 20.6}{420}}) = 0.0054
$$

- Asreq =  $0.0054 * 1000 * 223 = 1204.2$  mm<sup>2</sup>
- As min =  $0.0018 *1000 *250 = 450$  mm<sup>2</sup>

∴ Select Ø14/12.5cm with As = 1232 mm<sup>2</sup> > As req .... For Main Reinforcement

- Check Spacing :

 $30cm < S$  max =  $3 * 25 = 75 cm$ 

< **45cm … ok**

- Check Strain:

$$
C = T
$$
  
0.85\*fc'\*a\*b = As\*fy  
0.85\*24\*a\*1000 = 1232\*420

 $a = 25.36$ mm  $\rightarrow$   $c = a/\beta = 25.94/0.85 = 29.8$  mm

$$
\varepsilon_{\rm s} = \frac{\rm d - c}{\rm c} * 0.003 = \frac{223 - 29.8}{29.8} * 0.003 = 0.0198
$$
  
 
$$
\therefore \varepsilon_{\rm s} = 0.0198 > 0.005 \dots \text{ } \textcircled{\,} = 0.9 \text{ } (\text{OK})
$$

The following figure shows section A-A of the stairs in which reinforcement detailing appears.

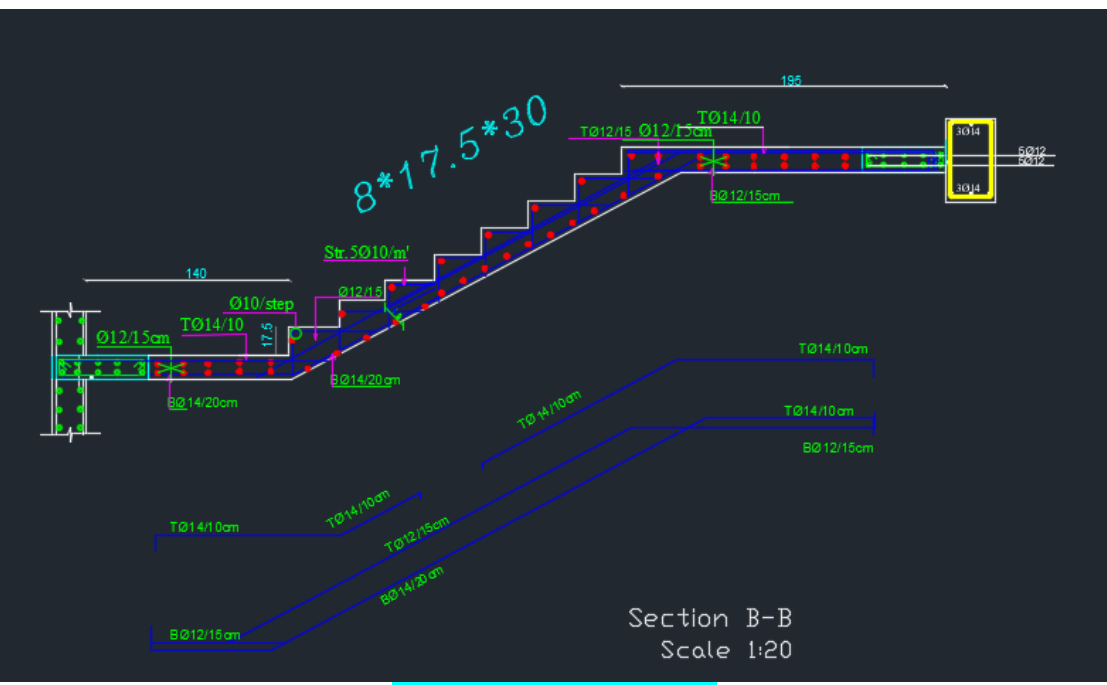

Figure (4- 18):section of stairs

<span id="page-58-0"></span>الفصل الخامس: تصميم الجدران ضد الزالزل

# **5.1: structural system**

# **5.2: Earthquake Data**

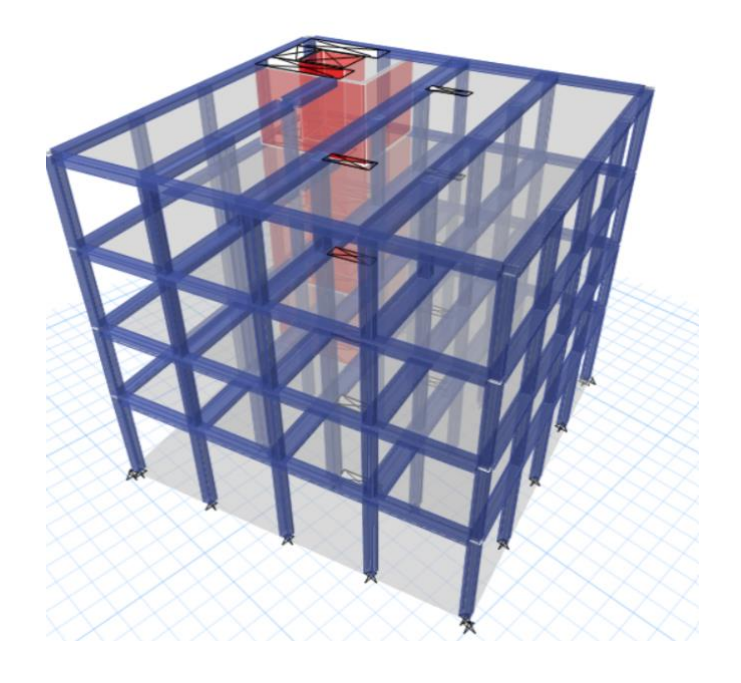

### <span id="page-59-0"></span>5.1 Structural System:

- ➢ Structural system : Building Frame Systems .
- ➢ Design Method : Equivalent lateral Force " static method"
- ➢ The building will be analyzed using **ETABS** program.
- ➢ Using code : ASCE 7-16
- <span id="page-59-1"></span> 5.2 Earthquake Data:
	- ➢ Determine the mapped Maximum Considered Earthquake MCE spectral response accelerations

Ss for short period (0.2 sec.) and S1 for long period (1.0 sec.) using the spectral acceleration maps (Figures1).

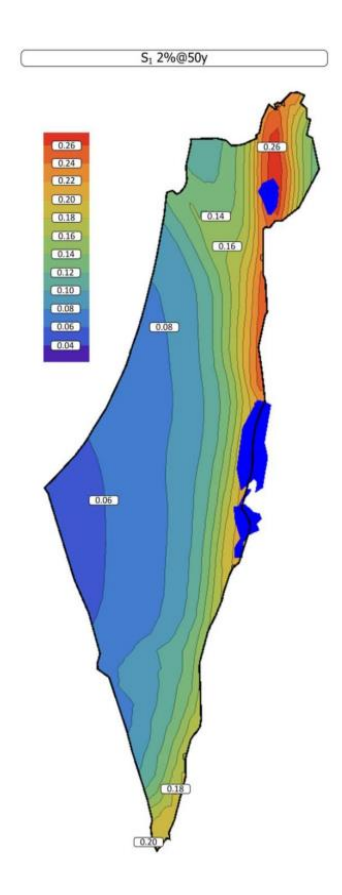

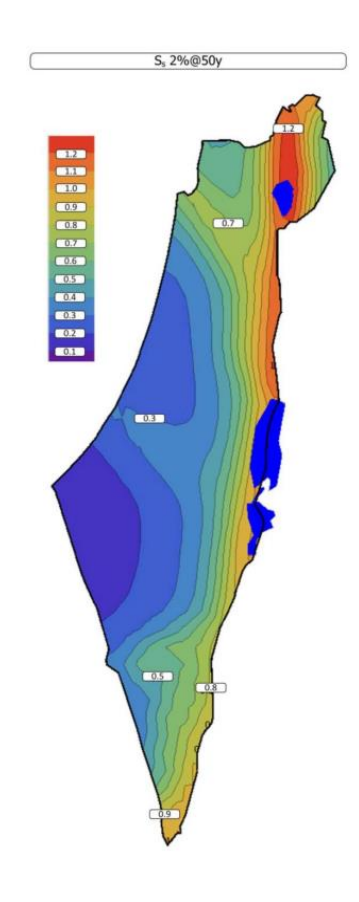

#### Figure (5.1): Long and short period spectral acceleration for Palestine

 $s1 = 1.25 * z * 1.5 = 1.25 * 0.15 * 1.5 = 0.28$  (long period)

 $ss = 2.5 * z * 1.5 = 2.5 * 0.15 * 1.5 = 0.56$  (short period)

 $\triangleright$  Determine the site class based on the soil properties, in Palestine the stone is lime stone based shear = 2500 ft/s TO 5000 ft/s (Table 20.3-1 in cod ASCE 7-16) Site class is **B Rock** 

| Site Class                                                                      | ν.                                                                                                    | $N$ or $N_{ch}$ | $S_{ii}$     |
|---------------------------------------------------------------------------------|----------------------------------------------------------------------------------------------------|-----------------|--------------|
| A. Hard rock                                                                    | $>5,000$ ft/s                                                                                                    | <b>NA</b>       | <b>NA</b>    |
| B. Rock                                                                         | 2,500 to 5,000 ft/s                                                                                                    | NA              | <b>NA</b>    |
| C. Very dense soil and soft rock                                                | 1,200 to 2,500 ft/s                                                                                                    | >50             | $>2,000$ psf |
| D. Stiff soil                                                                   | 600 to 1,200 ft/s                                                                                                    | 15 to 50        |              |
| E. Soft clay soil                                                               | $<600$ ft/s                                                                                                    | <15             | $<1,000$ psf |
|                                                                                 | Any profile with more than 10 ft of soil having the following characteristics:<br>—Plasticity index $PI > 20$ ,<br>—Moisture content $w \ge 40\%$ .<br>—Undrained shear strength $\bar{s}_u$ < 500 psf |                 |              |
| Soils requiring site response analysis<br>Е.<br>in accordance with Section 21.1 | See Section 20.3.1                                                                                                    |                 |              |

Table 20.3-1 Site Classification

For SI: 1 ft/s = 0.3048 m/s; 1 lb/ft<sup>2</sup> = 0.0479 kN/m<sup>2</sup>.

➢ Determination of seismic design category and Importance factor.

 $\checkmark$  Determine risk category by using (Table 1604.5 in cod ASCE 7-16) THE RISK CATEGORY IS III

 $\checkmark$  Determine importance factor by using (Table 1.5-2 in cod ASCE 7-16)  $)$ Ie=1.25

| <b>Risk Category</b><br>from<br>Table 1.5-1 | Snow Importance<br>Factor, | Ice Importance<br>Factor-Thickness, | Ice Importance<br>Factor-Wind,<br>$I_w$ | Seismic Importance<br>Factor, |
|---------------------------------------------|----------------------------|-------------------------------------|-----------------------------------------|-------------------------------|
|                                             | 0.80                       | 0.80                                | 1.00                                    | 1.00                          |
| П                                           | 1.00                       | 1.00                                | 1.00                                    | 1.00                          |
| Ш                                           | 1.10                       | 1.25                                | 1.00                                    | 1.25                          |
| IV                                          | .20                        | 1.25                                | 1.00                                    | 1.50                          |

Table 1.5-2 Importance Factors by Risk Category of Buildings and Other Structures for Snow, Ice, and Earthquake Loads<sup>a</sup>

"The component importance factor, I<sub>n</sub>, applicable to earthquake loads, is not included in this table because it is dependent on the importance of the individual component rather than that of the building as a whole, or its occupancy. Refer to Section 13.1.3.

 $\checkmark$  Determine seismic design category by using (Table 11.6-1 & 11.6-2)

in cod ASCE 7-16)  $SDS=0.3$  (ETABS)  $\longrightarrow$  B  $SD1=0.15(ETABS) \longrightarrow C$ The seismic design category is C

TABLE 11.6-1 Seismic Design Category Based on Short-Period<br>Response Acceleration Parameter

|                           | <b>Risk Category</b> |    |  |  |  |
|---------------------------|----------------------|----|--|--|--|
| Value of $S_{DS}$         | I or II or III       | IV |  |  |  |
| $S_{DS}$ < 0.167          | А                    | А  |  |  |  |
| $0.167 \le S_{DS} < 0.33$ | в                    | C  |  |  |  |
| $0.33 \le S_{DS} < 0.50$  | C                    | D  |  |  |  |
| $0.50 \leq S_{DS}$        | D                    | D  |  |  |  |

TABLE 11.6-2 Seismic Design Category Based on 1-s Period<br>Response Acceleration Parameter

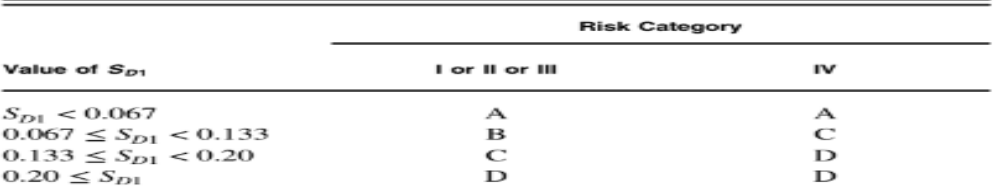

 $\checkmark$  Determine type permitted analytical (Table 12.6-1 in cod ASCE 7-16) Equivalent lateral force

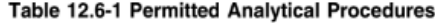

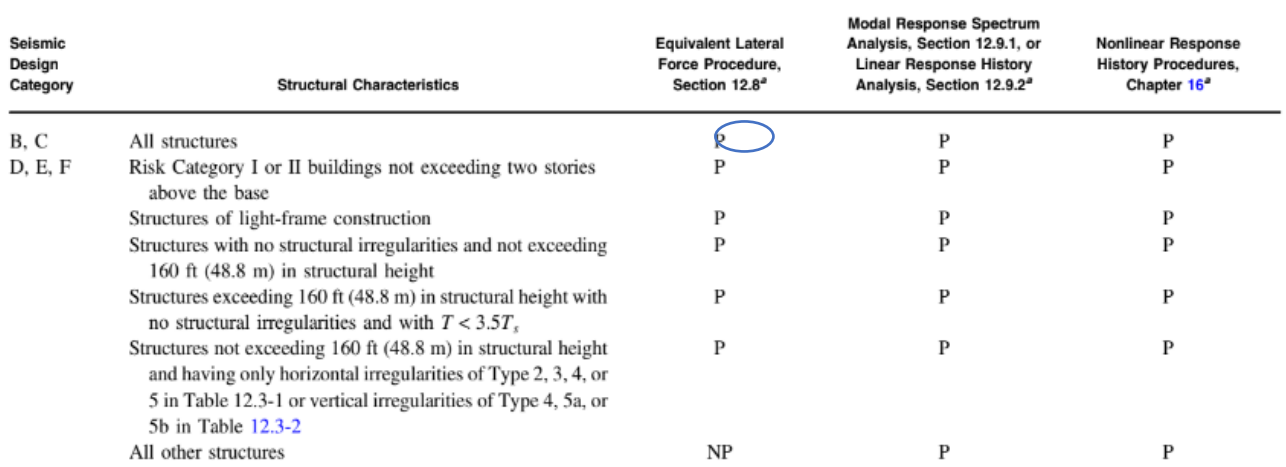

<sup>*a*</sup>P: Permitted; NP: Not Permitted;  $T_s = S_{D1}/S_{DS}$ .

## $\checkmark$  Determine building period coefficient (Table 12.8-2 in cod ASCE 7-

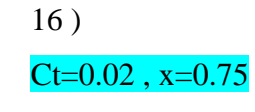

#### Table 12.8-2 Values of Approximate Period Parameters  $C_t$  and  $x$

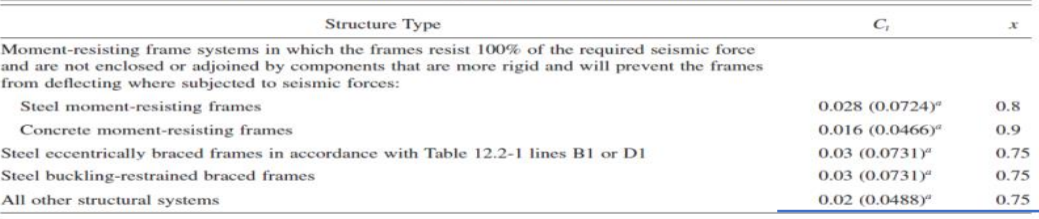

"Metric equivalents are shown in parentheses.

 $\checkmark$  Determine response modification factor, overstrengh factor,

deflection factor

 $R= 5$ ,  $\Omega = 2.5$ ,  $cd = 4.5$ 

|                                                     | ASCE <sub>7</sub><br>Section<br>Where<br>Detailing | Response<br>Modification       |                                               | Deflection                       | Structural System<br>Limitations Including<br>Structural Height, $h_n$ (ft)<br>Limits <sup>c</sup> |    |       |       |                |
|-----------------------------------------------------|----------------------------------------------------|--------------------------------|-----------------------------------------------|----------------------------------|----------------------------------------------------------------------------------------------------|----|-------|-------|----------------|
|                                                     |                                                    |                                |                                               |                                  | Seismic Design Category                                                                            |    |       |       |                |
| Seismic Force-Resisting System                      | Requirements<br>Are Specified                      | Coefficient.<br>$\mathbb{R}^a$ | Overstrength<br>Factor, $\Omega$ <sup>8</sup> | Amplification<br>Factor, $C_d^b$ | B                                                                                                  | C  | $D^d$ | $E^d$ | F <sup>c</sup> |
| 4. Special reinforced concrete shear<br>walls $l,m$ | 14.2                                               | 6                              | $2\frac{1}{2}$                                | 5                                | NL                                                                                                 | NL | 160   | 160   | 100            |
| 5. Ordinary reinforced concrete shear walls'        | 14.2                                               | 5                              | $2\frac{1}{2}$                                | $4\frac{1}{2}$                   | NL                                                                                                 | NL | NP    | NP    | NP             |
| 6. Detailed plain concrete shear walls'             | 14.2 and<br>14.2.2.8                               | 2                              | $2\frac{1}{2}$                                | 2                                | NL                                                                                                 | NP | NP    | NP    | NP             |

Table 12.2-1 (Continued)

### USING ETABES TO ANALYSIS AND DIESIGN

#### Primary load

- $\Rightarrow$  **DL**: dead load
- $\Rightarrow$  <u>LL</u>: Live load
- $\Rightarrow$  EQX : Earthquake Load in (X)direction
- $\Rightarrow$  EQY : Earthquake Load in (Y)direction
- $\Rightarrow$  EQX $\pm$ e: Earthquake Load in (X)direction  $\pm$  Eccentricity
- $\Rightarrow$  EQY $\pm$ e: Earthquake Load in (Y)direction  $\pm$  Eccentricity
- $\Rightarrow$  Eccentricity = 0.05

Design shear wall

- $\checkmark$  Flexural design used Ø12/20 $cm$
- $\checkmark$  shear design used  $\varnothing$ 10/20 $cm$

### ETABS Shear Wall Design

## ACI 318-14 Pier Design

#### **Pier Details**

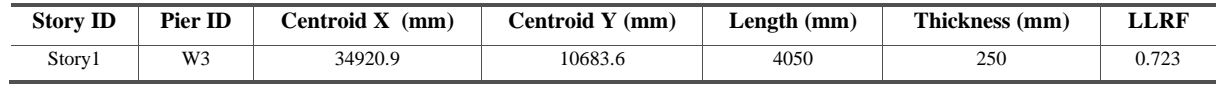

### **Material Properties E<sup>c</sup> (MPa) f'<sup>c</sup> (MPa) Lt.Wt Factor (Unitless) f<sup>y</sup> (MPa) fys (MPa)** 23025 24 1 420 420

#### **Design Code Parameters**

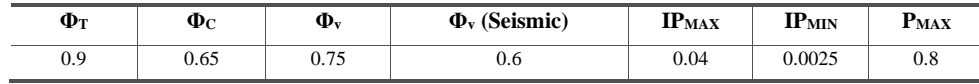

#### **Pier Leg Location, Length and Thickness**

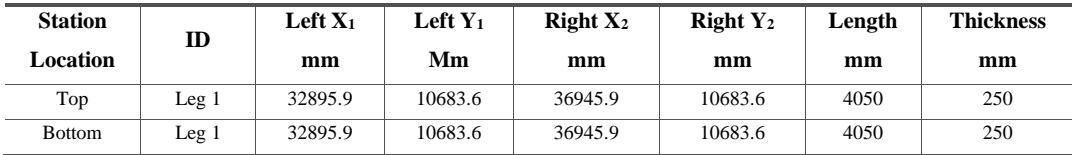

#### **Flexural Design for Pu, Mu2 and Mu3**

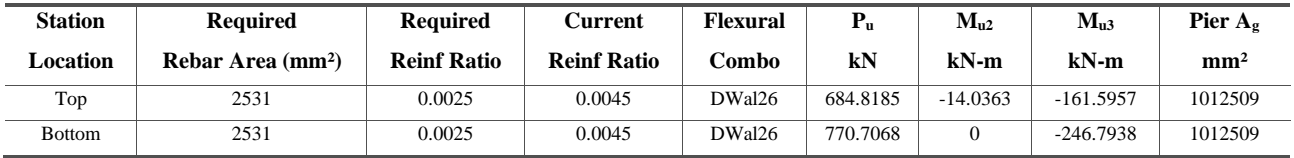

#### **Shear Design**

| <b>Station</b> |                  | <b>Rebar</b>       |                    | $P_u$    |             | $M_u$    | $\mathbf{V}_{\mathbf{u}}$ | $\Phi V_c$ | $\Phi V_n$ |  |
|----------------|------------------|--------------------|--------------------|----------|-------------|----------|---------------------------|------------|------------|--|
| Location       | ID               | mm <sup>2</sup> /m | <b>Shear Combo</b> | kN       | $kN-m$      | kN       | kN                        | kN         |            |  |
| Top            | Leg 1            | 625                | DWal9              | 648.0678 | $-432.7138$ | 422.6847 | 912.72                    | 1541.0104  |            |  |
| <b>Bottom</b>  | Leg <sub>1</sub> | 625                | DWal9              | 787.6363 | 1480.2932   | 427.5407 | 933.6553                  | 1561.9457  |            |  |

**Boundary Element Check (ACI 18.10.6.3, 18.10.6.4)**

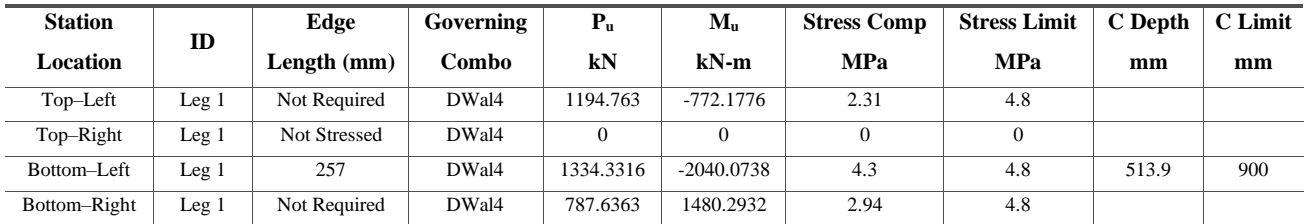

<span id="page-65-0"></span>الفصل السادس: النتائج والتوصيات.

# **6.1 Introduction**

**6.2 Results**

**6.3 Recommendations**

### <span id="page-66-0"></span>6.1 INTRODUCTION

 After starting the project and start dealing with problems that had been faced during the work on it, it is necessary to summarize the results that were reached and to give some recommendations that will be helpful for students who will work on such projects.

 The most prominent of these problems was deflection in beams and long-term deflection in slabs that could have been solved by using drop beams. So that another solution had been found, and that was through changing the structural system by changing the bearing direction of ribs and beams. After dealing with that problem a complete design for all slabs and beams were done and the results of the design is presented in a form of drawings.

### <span id="page-66-1"></span>6.2 RESULTS

The following are results that had been reached during the work on this project:

- 1. The most important step before starting a design is to study the architectural plans carefully to distribute the columns correctly.
- 2. Gaining experience in using structural programs cannot be reached without an understanding of basic concepts of the structural design.
- 3. When choosing the structural system, it is better to distribute ribs in the long direction and beams in the short one that will reduce loads that act on beams which leads to reducing of reinforcement which meant reducing costs.

### <span id="page-66-2"></span>6.3 RECOMMENDATIONS

After starting the project and start dealing with problems that had been faced during the work on it, some recommendations should be mentioned that may help students who will work on such projects after us.

First of all, the architectural drawings had to be prepared and studied carefully to choose the most appropriate structural system. Collecting data about the project is an important step as the study of the site and the type of soil are important in choosing the construction materials to be used. Before starting the design of the building, a good structural planning must be done to determine the location of columns, beams, and shear walls to fit with architectural plans.

# <span id="page-68-0"></span>References

- [1] Minimum Design Loads and Associated Criteria for Buildings and Other Structures (ASCE7-16).
- [2] Building code requirements for structural concrete (ACI-318-14), USA: American [3] Concrete Institute, 2014.

Uniform Building Code : UBC -97 code .

.كود البناء الأردني, كود الأحمال والقوى, عمان,الأردن: مجلس البناء الوطني الأردني, 2006م [4]

# **Table of contents**

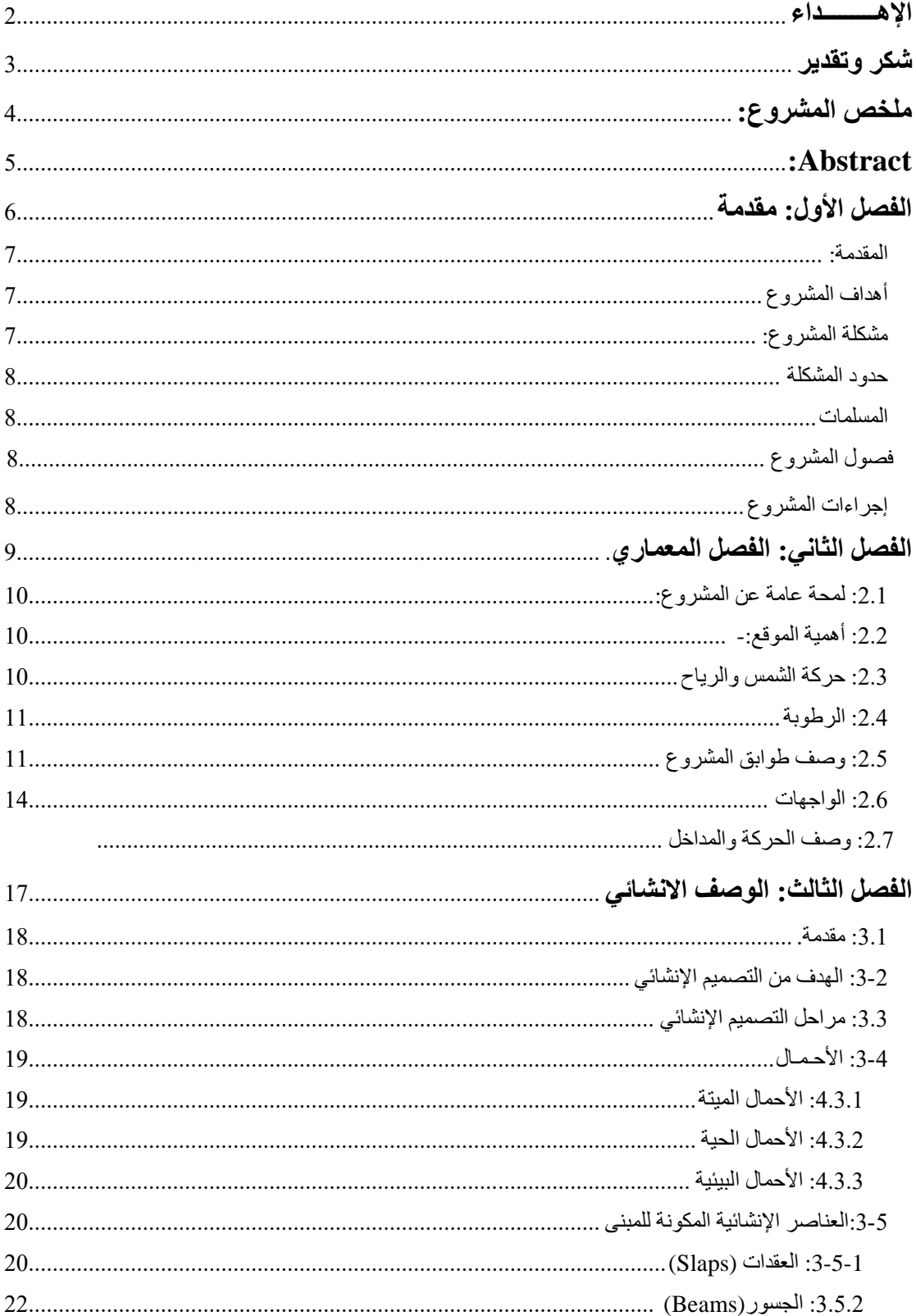

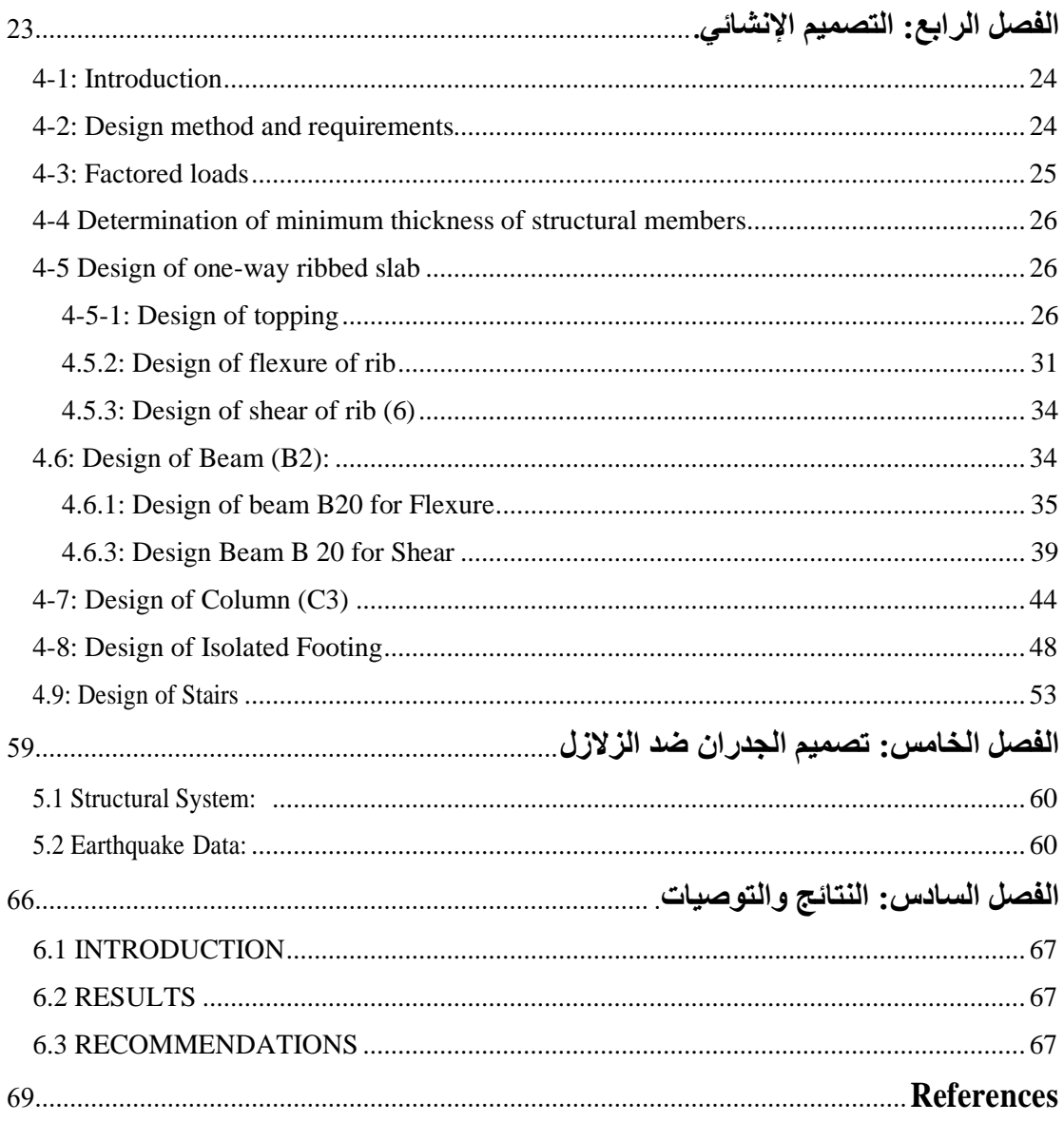

# **List of Table**

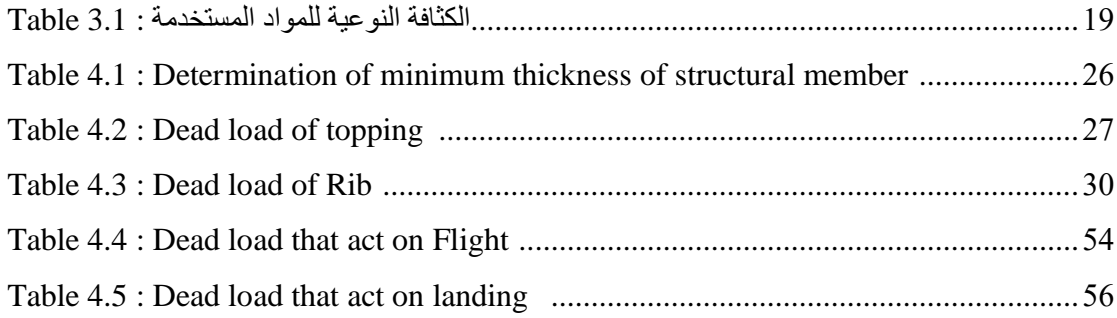

# **List of Figure**

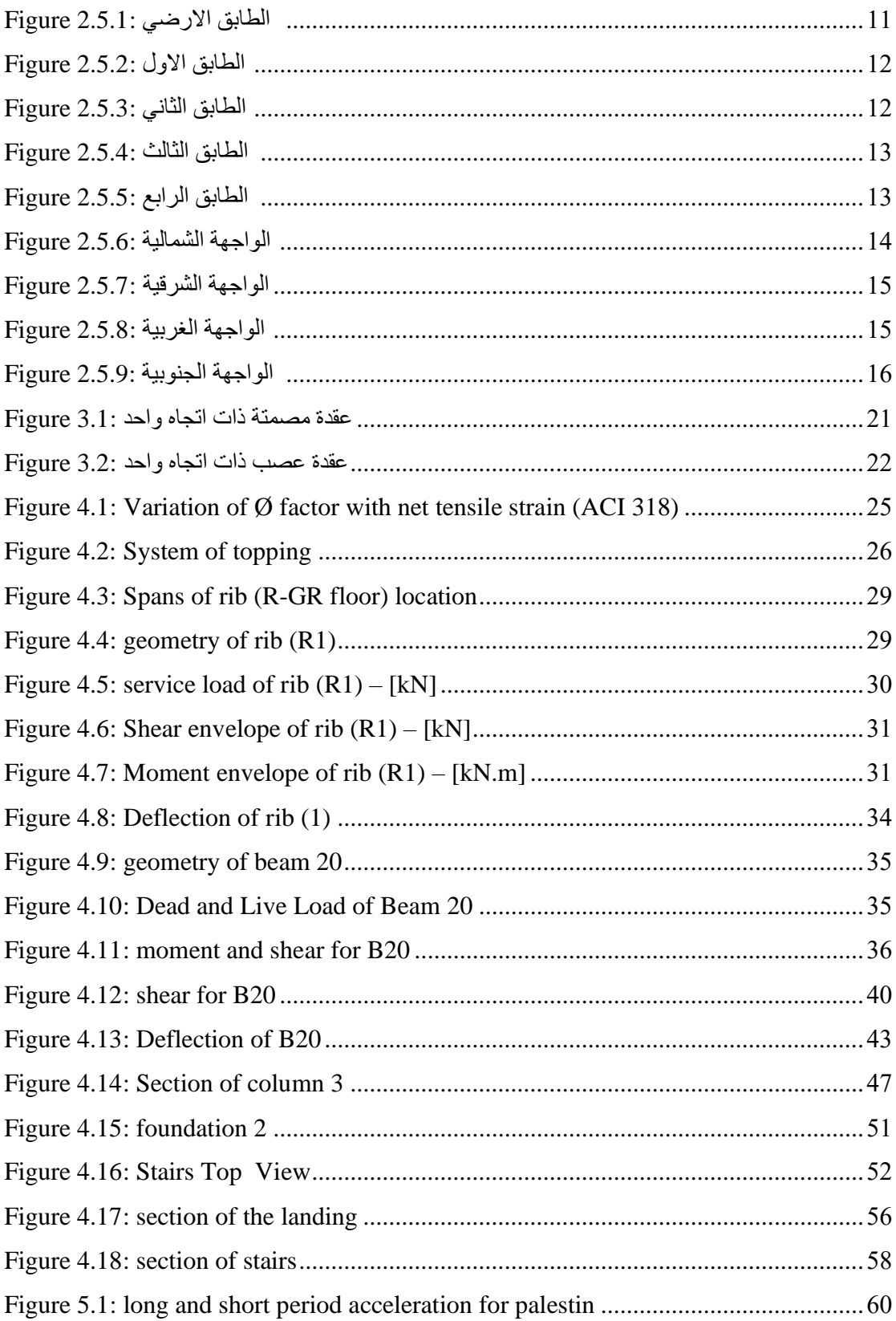